Laboratoire d'Informatique pour la Mécanique et les Sciences de l'Ingénieur

# A 3D developed flow: the open cavity flow

F. Lusseyran, L. Pastur, T. Faure, Y. Fraigneau, B. Podvin

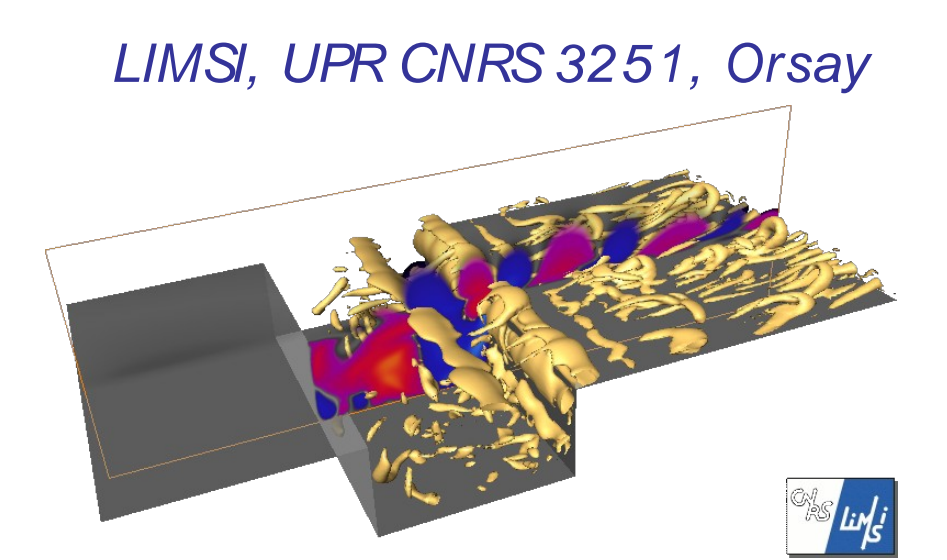

# Qualitative description of the flow

Laboratoire d'Informatique pour la Mécanique et les Sciences de l'Ingénieur

### U= 1.27 m/s, R= 2,  $\rightarrow$  Re= 8500

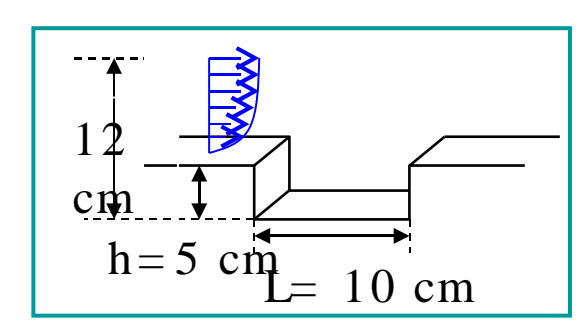

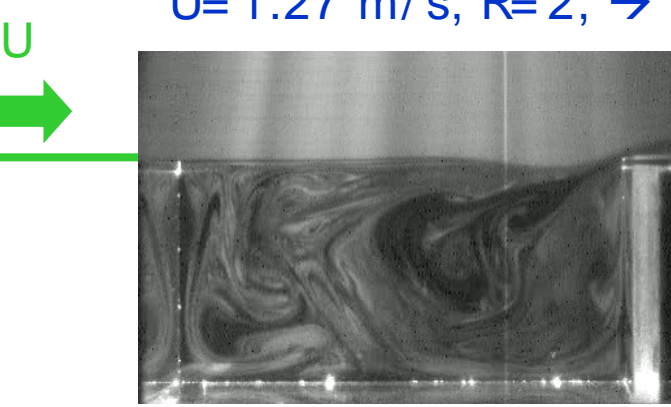

 $(U= 1.21 \text{ m/s})$ 

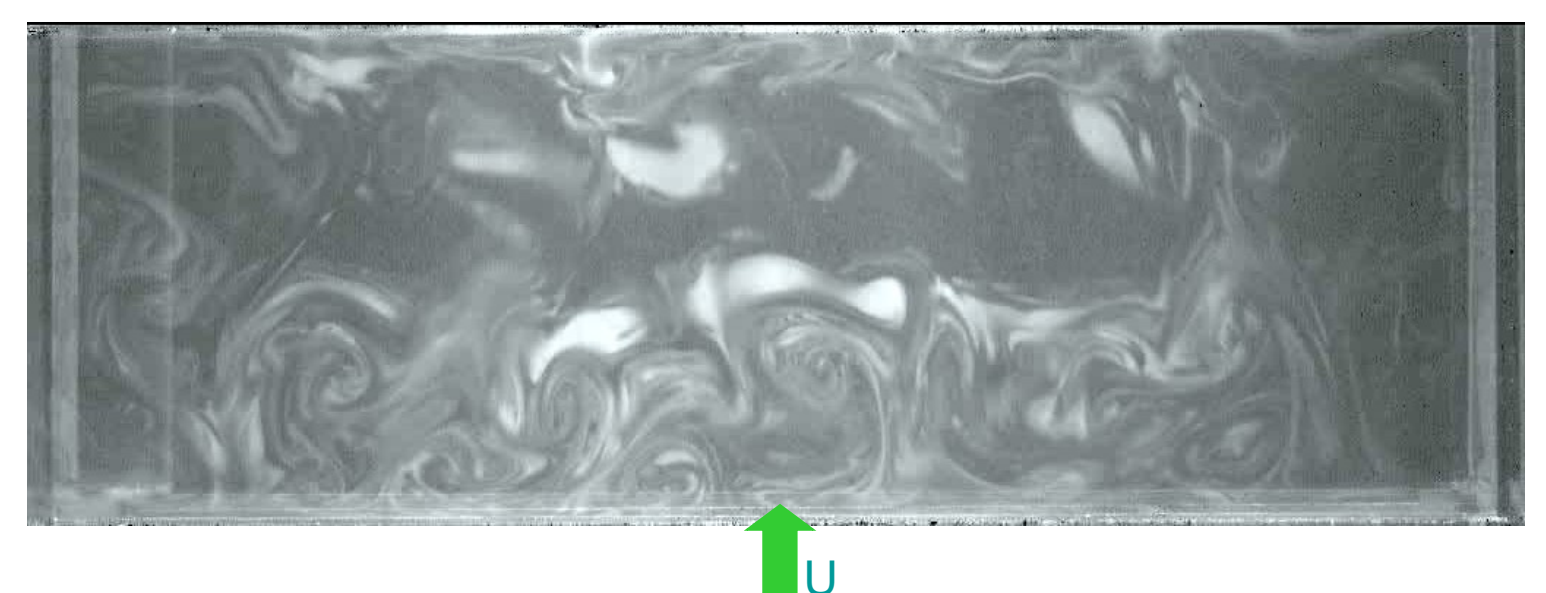

November 14th, 2007 **IPPT- PAN, seminar** 2 Th. M. Faure, P. Adrianos, F. Lusseyran and L. R. Pastur, "Visualizations of the flow inside an open cavity at medium range Reynolds numbers", Experiments in Fluids, vol. 42, n°2, pp. 169- 184 (2007)

## Qualitative flow description

<span id="page-2-0"></span>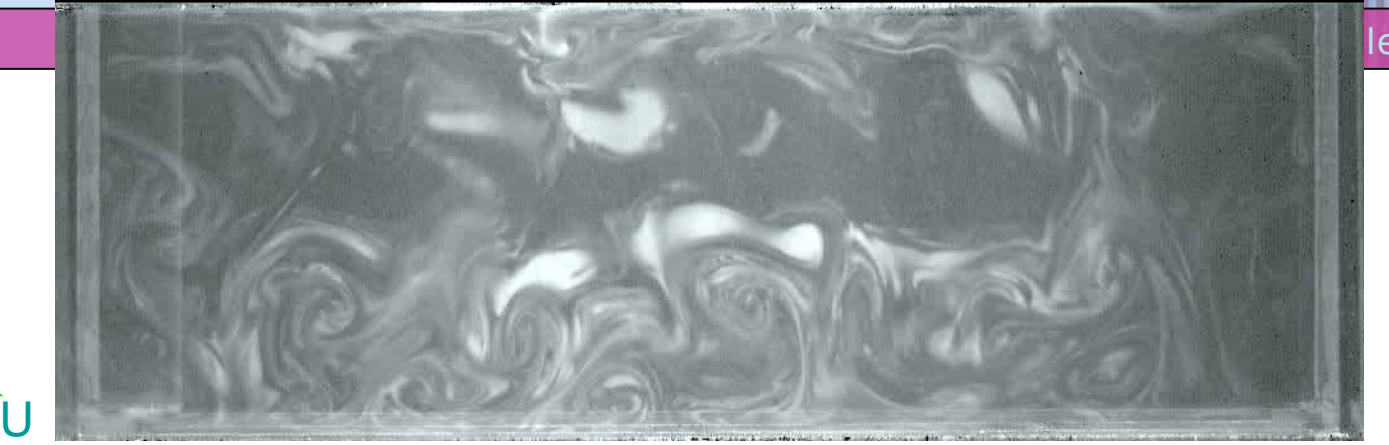

les Sciences de l'Ingénieur

 $R= 2., U= 1.27$  $m/s$ Re= 8500

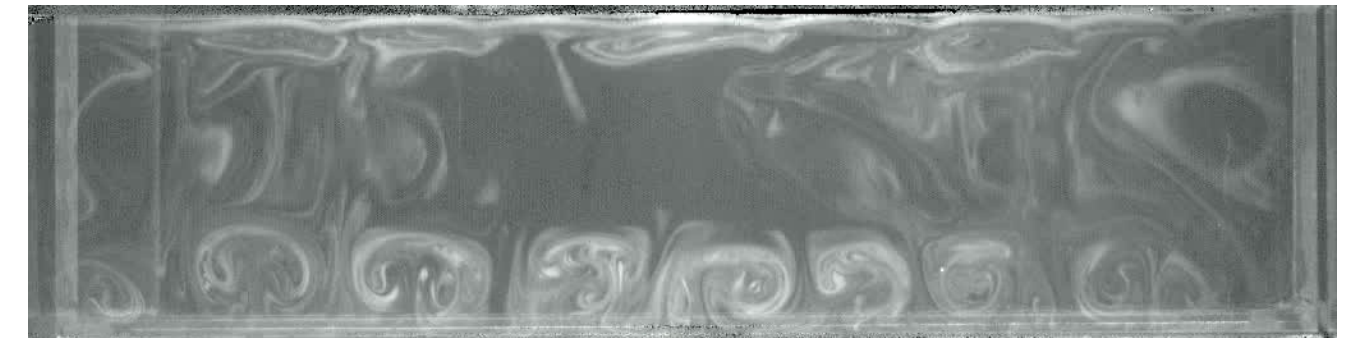

R= 1.5 , U= 1.27 m/ s Re= 6350

 $R = 1.$ ,  $U = 1.27$  m/s Re= 4200  $\Omega$   $\Omega$   $\Omega$ 

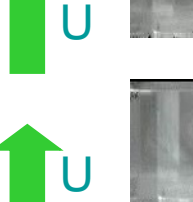

U

November 14th, 2007 **IPPT- PAN, seminar 311 COVERT** 

*COLORED BY A STRONG* 

R= 0.5 , U= 1.27 m/ s Re= 2100 Gö

# Tourbillons de Görtler = *f(Re,R,F)*

Laboratoire d'Informatique pour la Mécanique et les Sciences de l'Ingénieur

 $U_e$ ,  $\rho$ ,  $\mu$ ,  $L$ ,  $H$ ,  $S$ **6 grandeurs:** 3 unités fondamentales 3 nombres adimensionnels:

$$
Re = \frac{U_e L}{\mu/\rho}
$$
  

$$
R = L/H,
$$
  

$$
F = H/S
$$

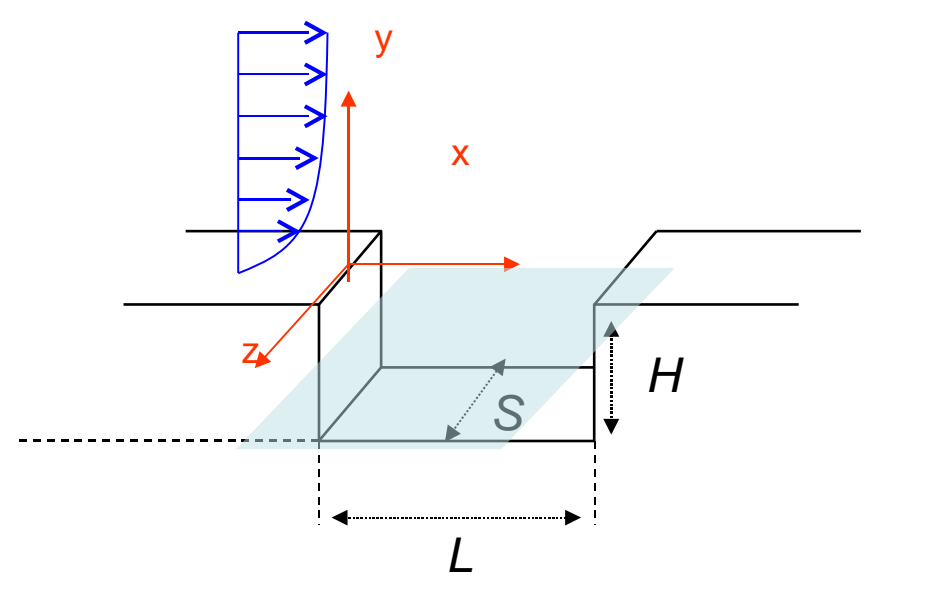

Existence de pseudo Görtler = f(Re,R,F)

*H* ∈ {0.025,0.05,0.10,0.15}*m S* = 0.3*m* → 0.084< *F* < 0.5

*R*∈{0.25,0.75,1.0,1.25,1.5,1.75,2.5}  $500 < Re < 40000$ 

## Tourbillons de Görtler

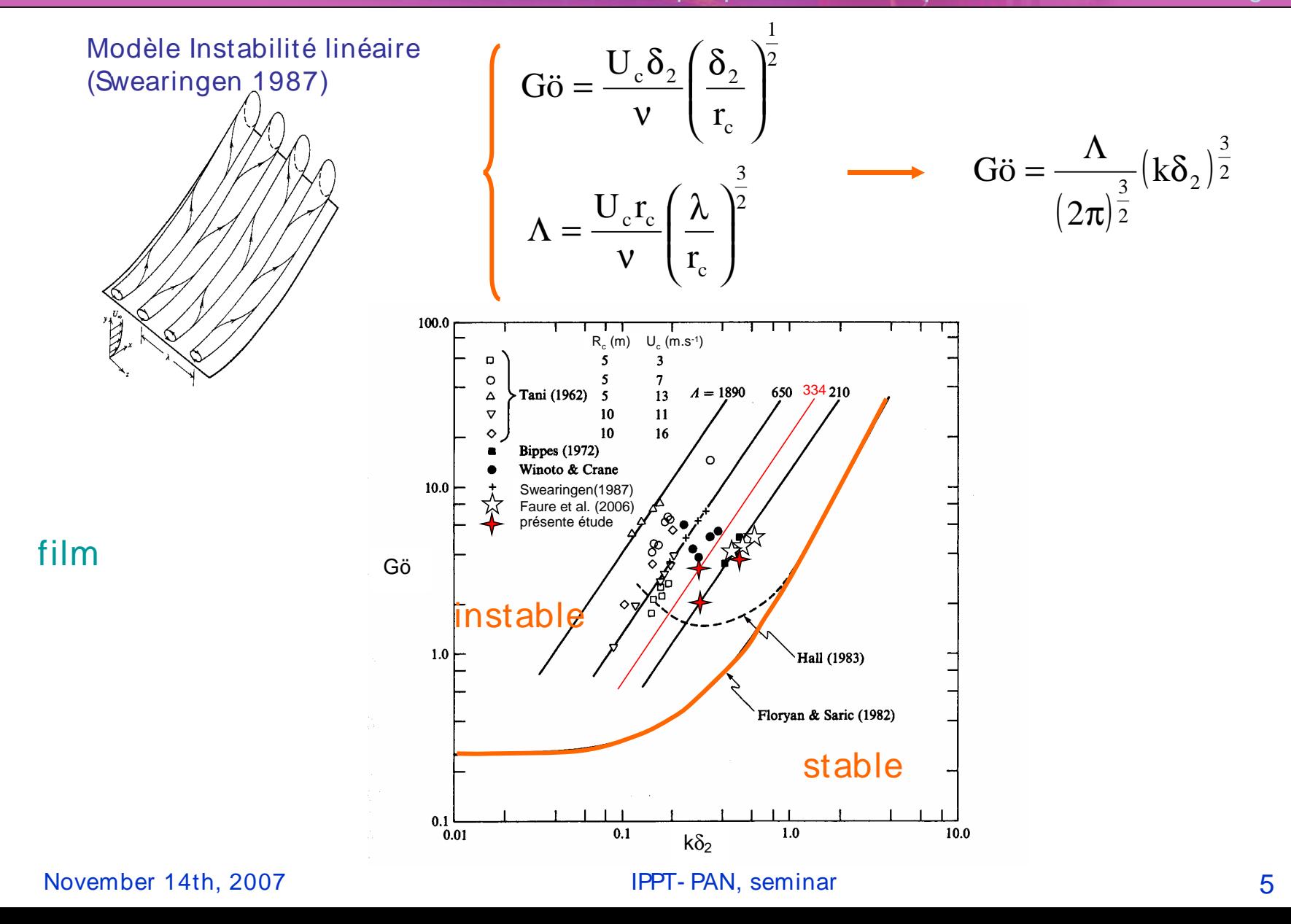

## Space- time diagrams

### F = 0,167 (H = 50 mm) atique pour la Mécanique et les Sciences de l'Ingénieur

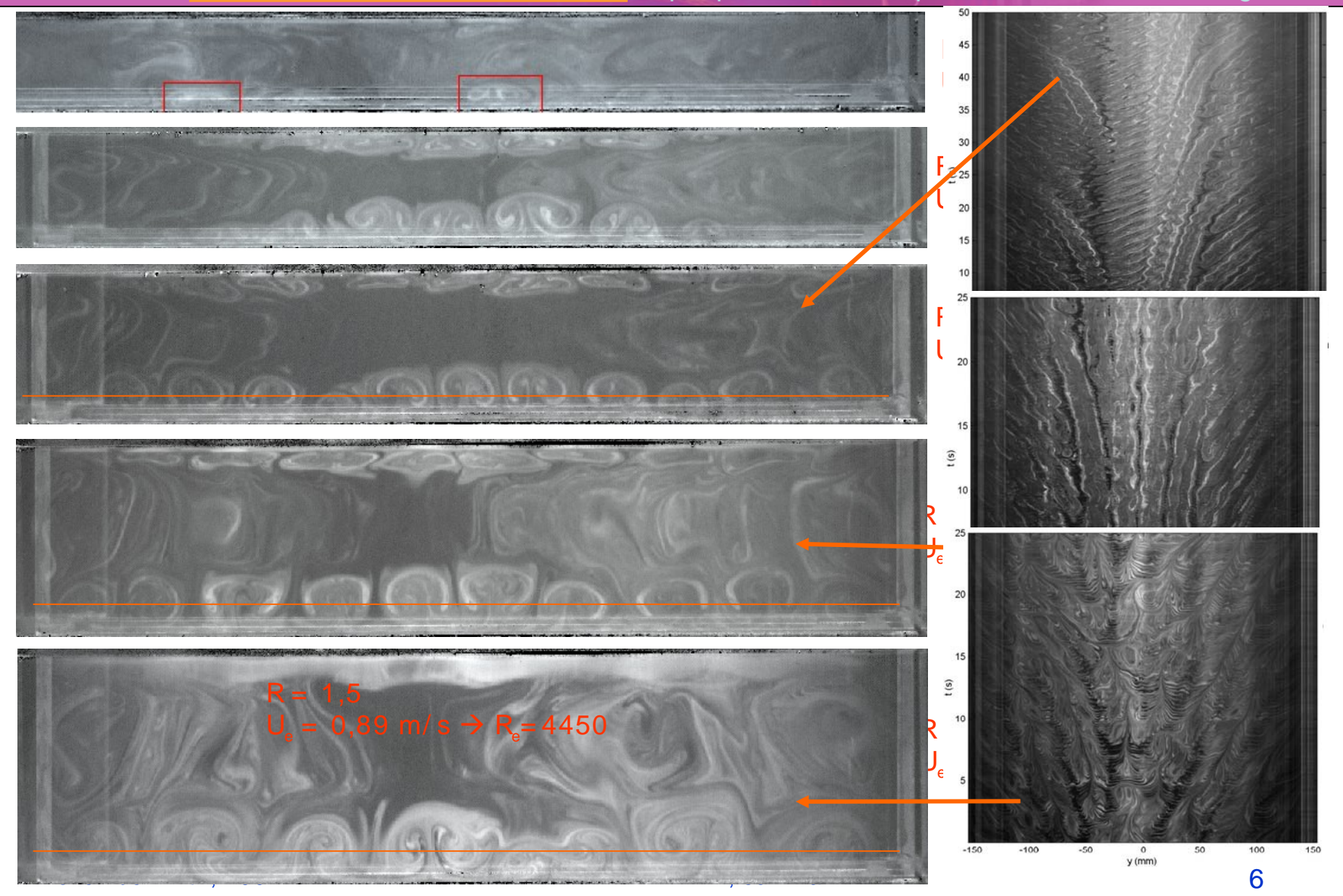

### Plan de l'exposé

Laboratoire d'Informatique pour la Mécanique et les Sciences de l'Ingénieur

- Open cavity flow phenomenology
	- Qualitative description
	- Görtler's instability
- Mixing layer instability
- 2D reduction of a 3D flow
	- POD 3D : full flow reconstruction
	- Validation POD 2D / POD 3D
	- Validation POD 2D with PIV 2C
- 3D information reconstruction from 2D

☞

## **Dis positif mé trologique**

Laboratoire d'Informatique pour la Mécanique et les Sciences de l'Ingénieur

### Montages mesures synchronisées PIV- LDV

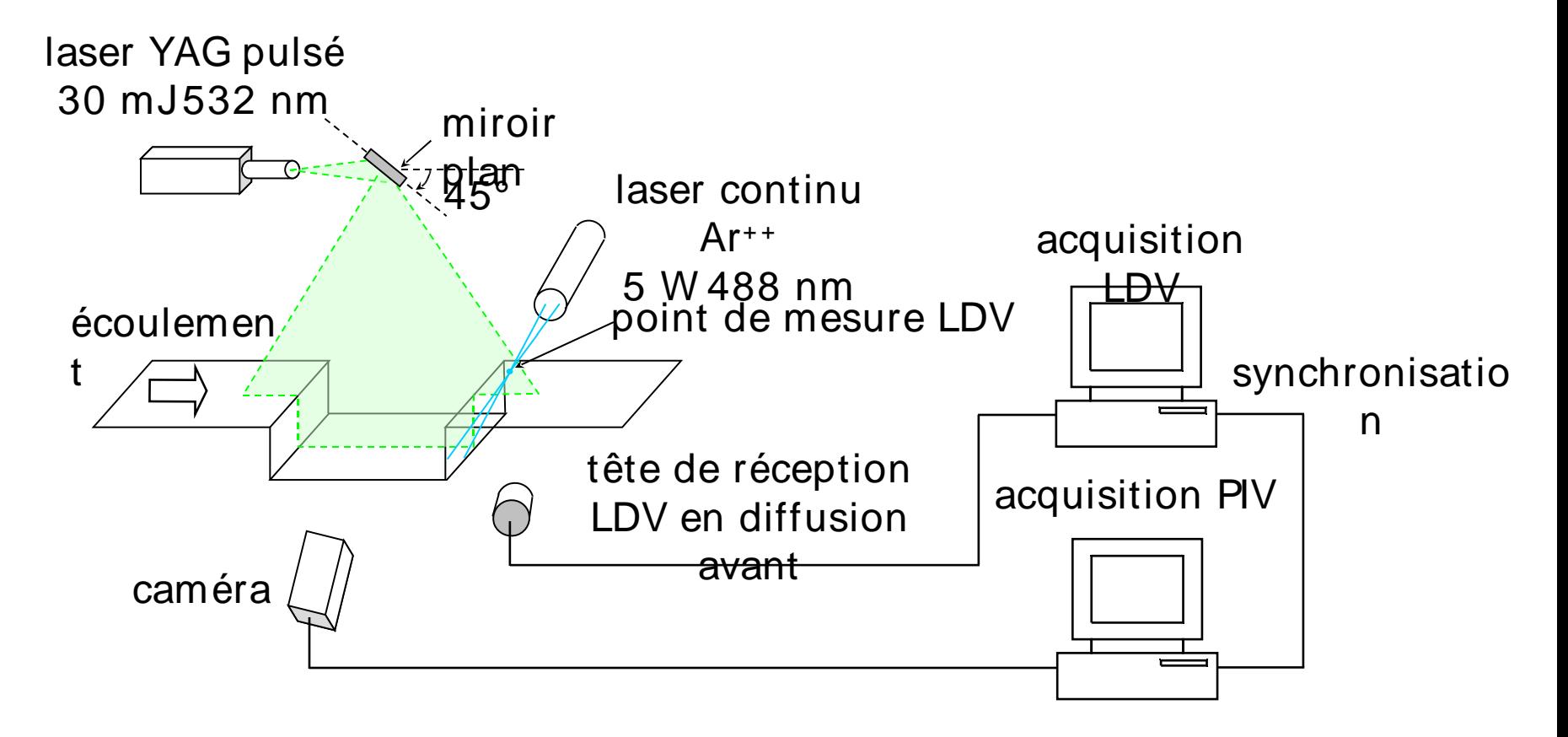

# **Champ de v ite ss e PIV- 2C- 2D**

Laboratoire d'Informatique pour la Mécanique et les Sciences de l'Ingénieur

### Mesures PIV  $U_e = 1,27$  m.s<sup>-1</sup>

PIV par flot optique utilisant une programmation dynamique (Quénot 1992) point

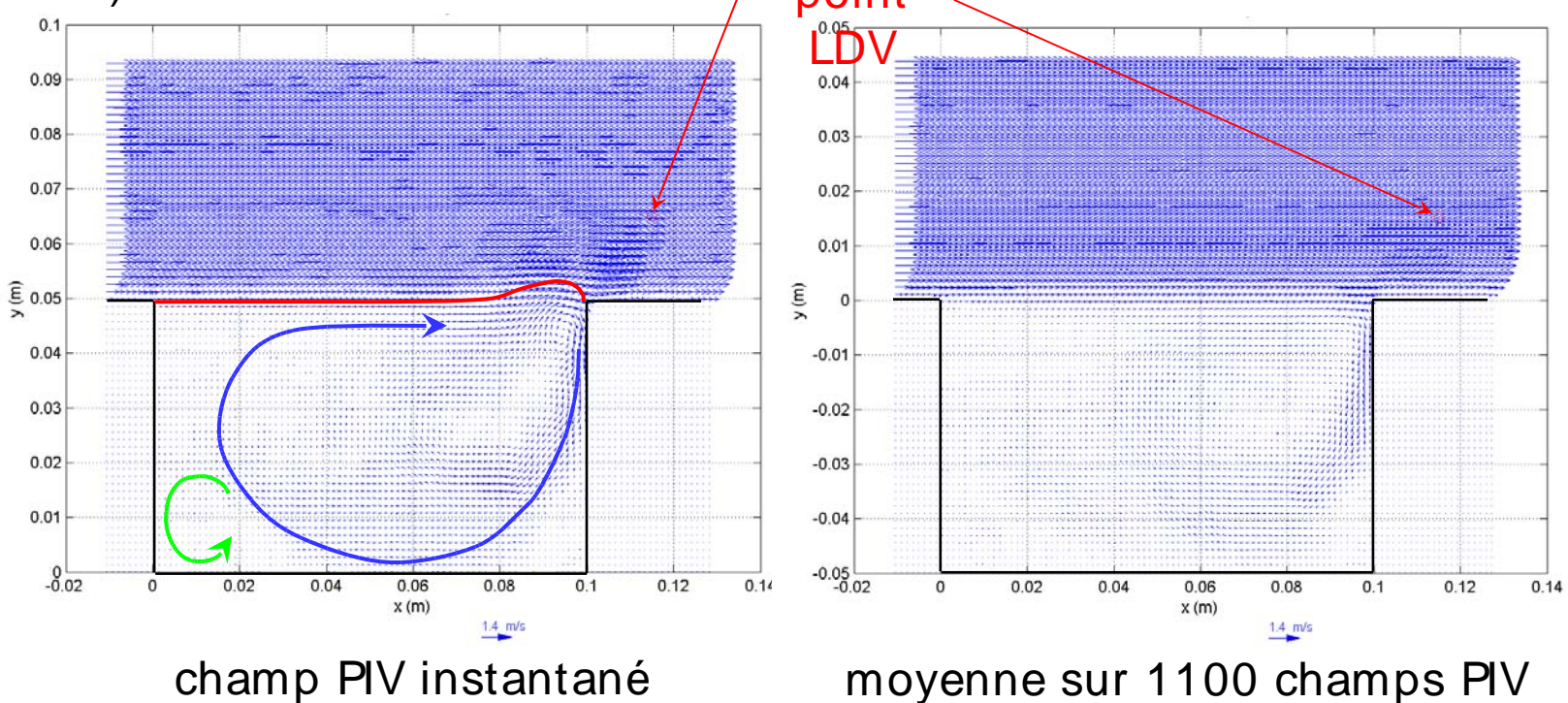

# **Me s ure locale** *u<sup>x</sup>* (*t*) **par LDV**

Laboratoire d'Informatique pour la Mécanique et les Sciences de l'Ingénieur

### Mesures LDV  $U_e = 1,27$

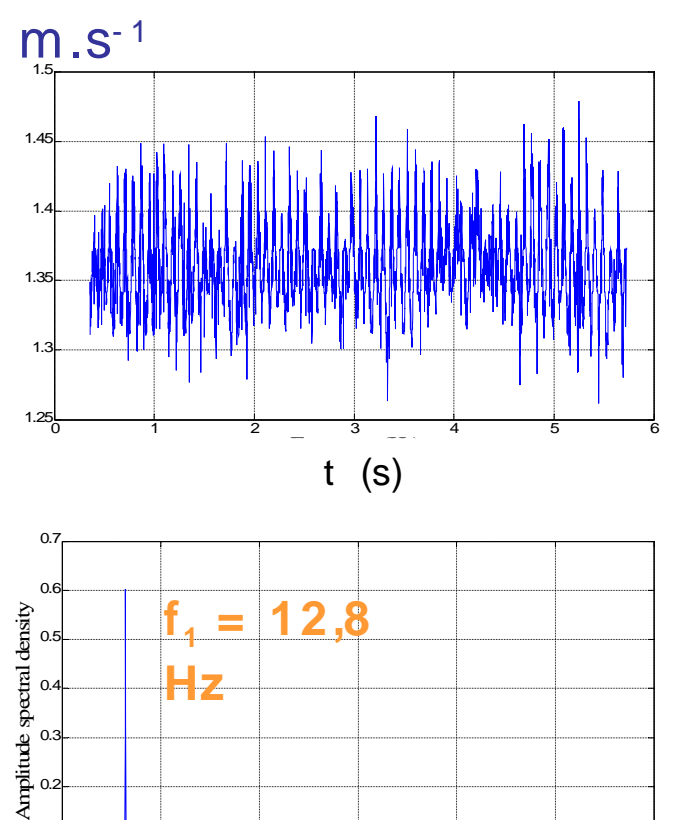

 $\frac{6}{0}$  20 40 60 80 100 120

## Mesures LDV  $U_e = 2,09$

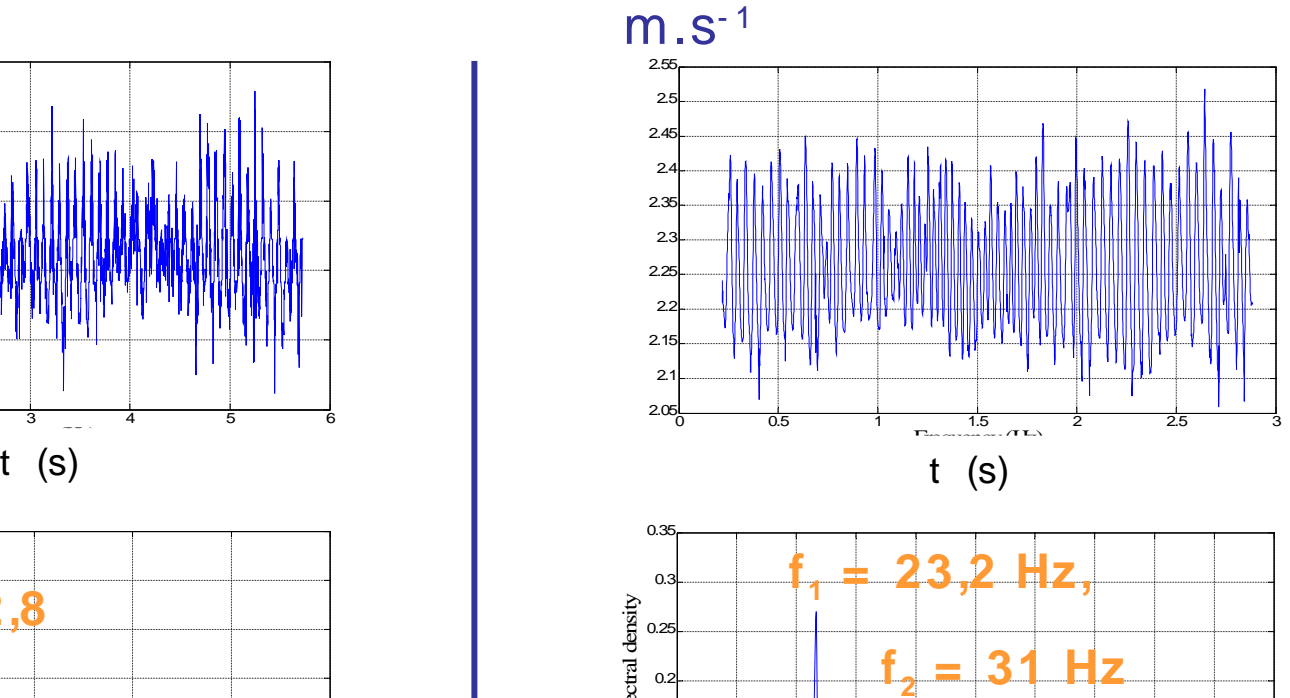

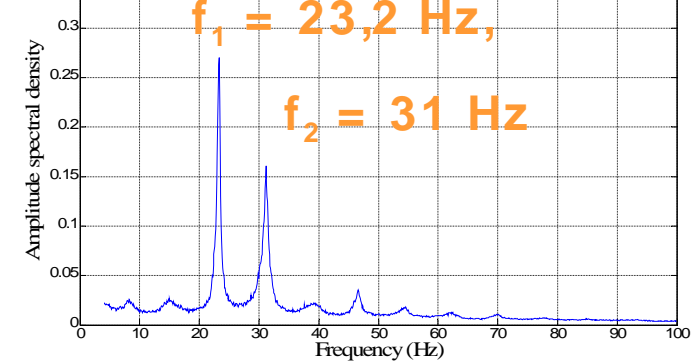

**Hz**

0  $\Omega$ 0.2 0.3 0.4

## **Spe ctrogramme s**

Laboratoire d'Informatique pour la Mécanique et les Sciences de l'Ingénieur

### Mesures LDV  $U_e = 1,27$

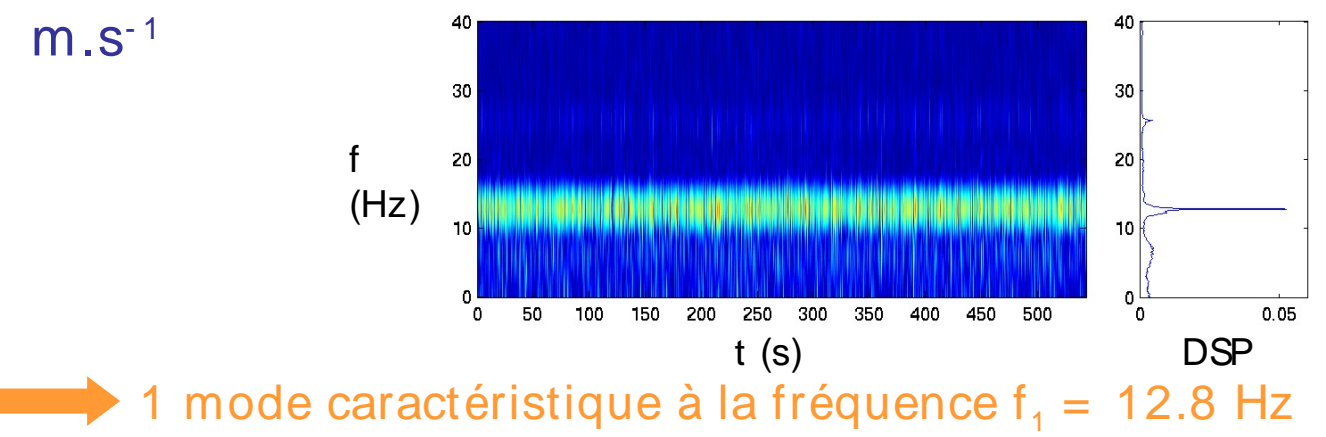

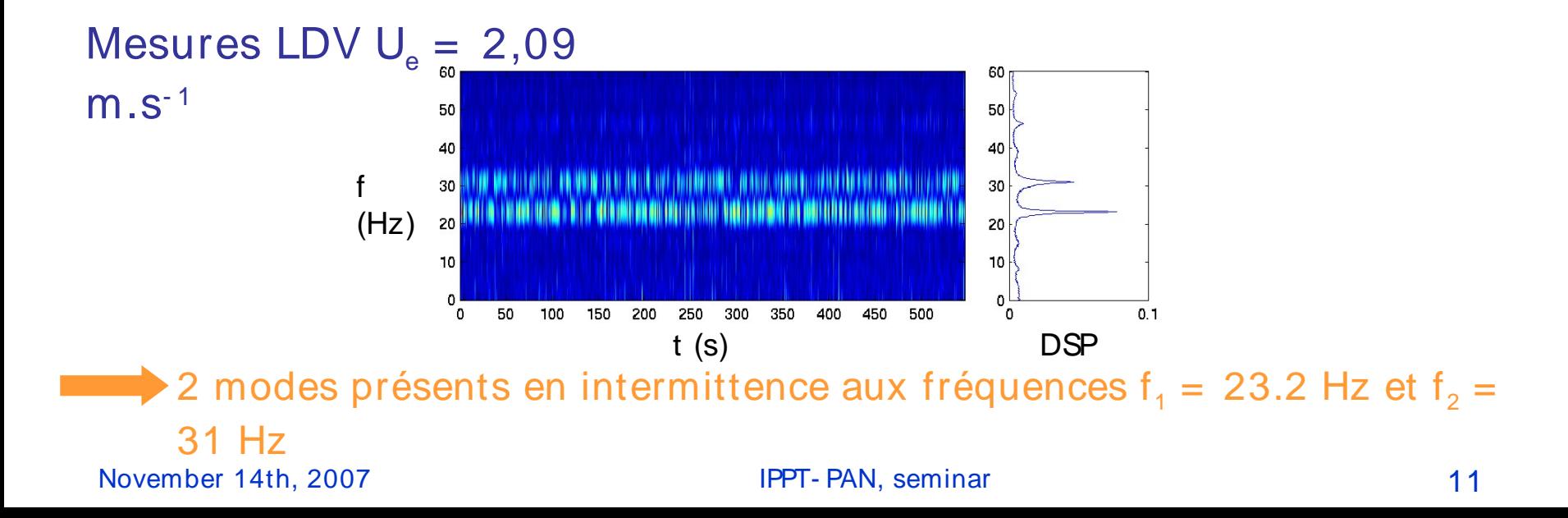

### **Moy enne s de phas e s**

Laboratoire d'Informatique pour la Mécanique et les Sciences de l'Ingénieur

### Objectifs :

- mesure de la longueur d'onde des oscillations de la couche de cisaillement
- comparaison avec le modèle de stabilité linéaire d'une couche de **Msaihlement**

recaler les champs PIV par rapport à la phase des oscillations de la couche de cisaillement (signal LDV)

1- Vitesse  $U_y$  pour  $U_e = 1.27$  m.s<sup>-1</sup> $\rightarrow$  f1

2- Vitesse Uy pour Ue =  $2.09$  m.s-  $1 \rightarrow 11$  et f2

# **Construction moyennes de phase**

Laboratoire d'Informatique pour la Mécanique et les Sciences de l'Ingénieur

• rééchantillonnage du signal LDV à une fréquence multiple des champs **PIV** 

• filtrage autour de la fréquence d'An mode (filtre passe-bande largeur 1 Hz)

• construction de la matrige des retards(B)  $\left\vert \left\vert \mathbf{I}_{1}\right\rangle \right\vert$ l.  $\overline{\phantom{a}}$ Ŀ ſ 1 s(t

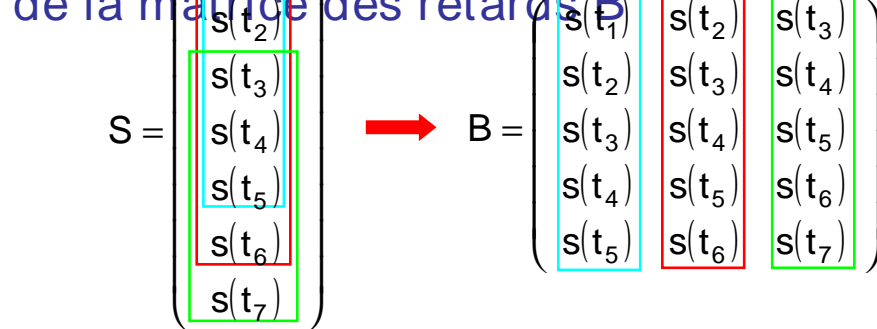

 $B = U \cdot D \cdot V^T$ 

décomposition aux valeurs singulières

 $X = U \cdot D = B \cdot V$ 

• matrice de la dynamique propre du système X

# **Moyennes de phases pour**

Laboratoire d'Informatique pour la Mécanique et les Sciences de l'Ingénieur

portrait de phase réalisé à partir des 2 premières colonnes de la matrice X

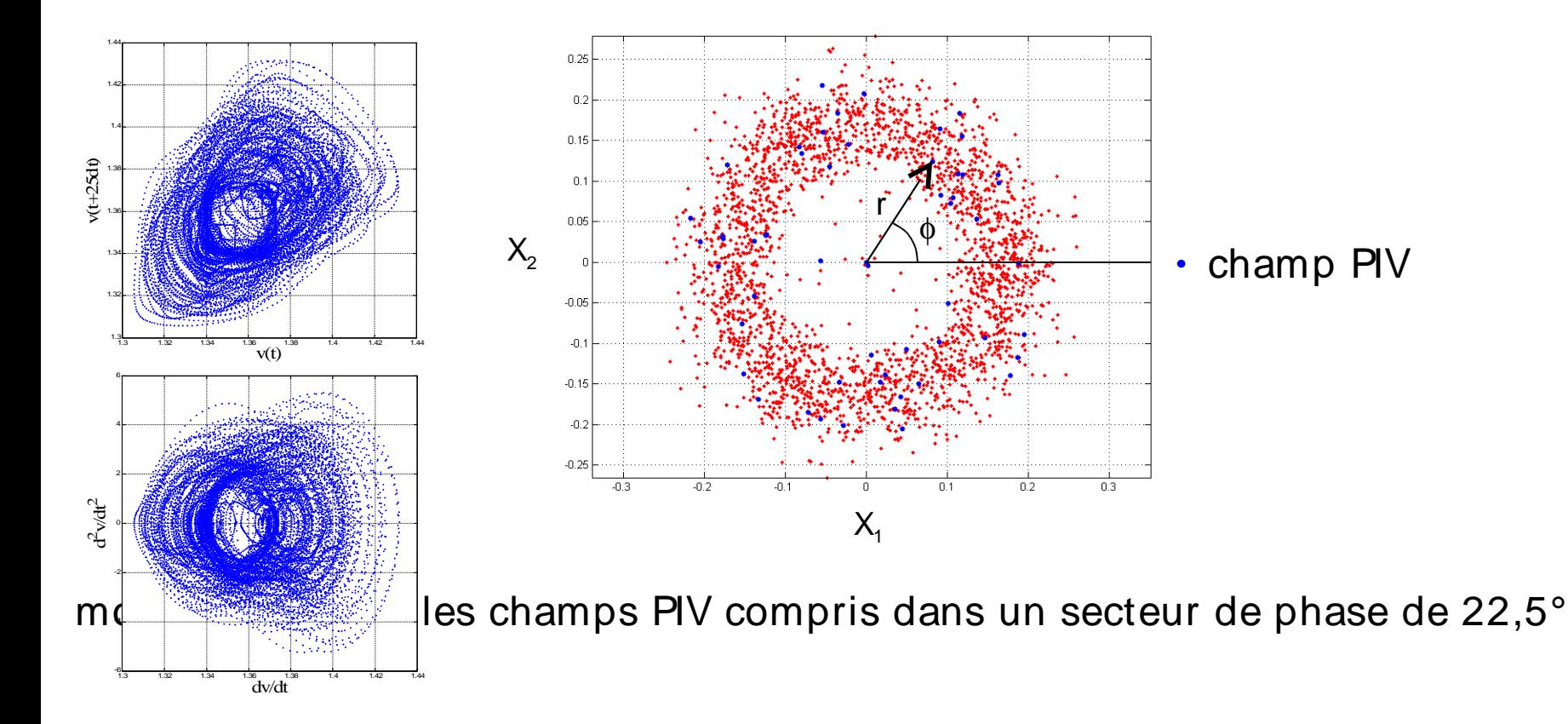

## **Moyennes de phases pour s1**

Laboratoire d'Informatique pour la Mécanique et les Sciences de l'Ingénieur

Moyennes des réalisations de l'écoulement par secteur de  $\Delta \phi = 22.5^{\circ}$ phase

 $U_e = 1,27 \text{ m.s}$ 1  $\phi = 0^{\circ}$   $\phi = 45^{\circ}$   $\phi = 90^{\circ}$   $\phi = 135^{\circ}$  $0.04$  $U_{V}$  $0.02$ 0.02  $0.02$ 0.02  $\epsilon$ 0.6  $-0.02$  $-0.02$  $-0.02$  $-0.02$ 0.4  $-0.04$  $-0.04$  $-0.04$  $-0.04$ 0.2  $-0.06$  $-0.06$  $-0.06$  $-0.06$  $0.02$  0.04 0.06 0.08 0.1 0.12  $0.02$  0.04 0.06 0.08 0.1 0.12  $\mathbf 0$  $0.02$  0.04 0.06 0.08 0.1 0.12  $\overline{0}$  $0$  0.02 0.04 0.06 0.08 0.1 0.12  $\mathbf 0$ ١a  $\phi = 180^{\circ}$   $\phi = 225^{\circ}$   $\phi = 270^{\circ}$   $\phi = 315^{\circ}$  $0.04$  $-0.2$  $0.02$  $0.02$  $0.02$ 0.02  $-0.4$  $\Omega$  $0.6$  $-0.02$  $-0.02$  $-0.02$  $-0.02$  $0.8$  $-0.04$  $-0.04$  $-0.04$  $-0.04$  $-0.06$  $-0.06$  $-0.06$  $-0.06$  $0.02$  0.04 0.06 0.08 0.1 0.12  $0.02$  0.04 0.06 0.08  $0.04$   $0.06$   $0.08$   $0.1$   $0.12$  $\mathbf 0$  $0.04$  0.06 0.08  $\mathbf 0$  $\mathbf 0$  $0.1$  0.12  $\mathbf 0$ 0.02 0.02  $0.1$  0.12

# **Moyennes de phases pour s1**

Laboratoire d'Informatique pour la Mécanique et les Sciences de l'Ingénieur

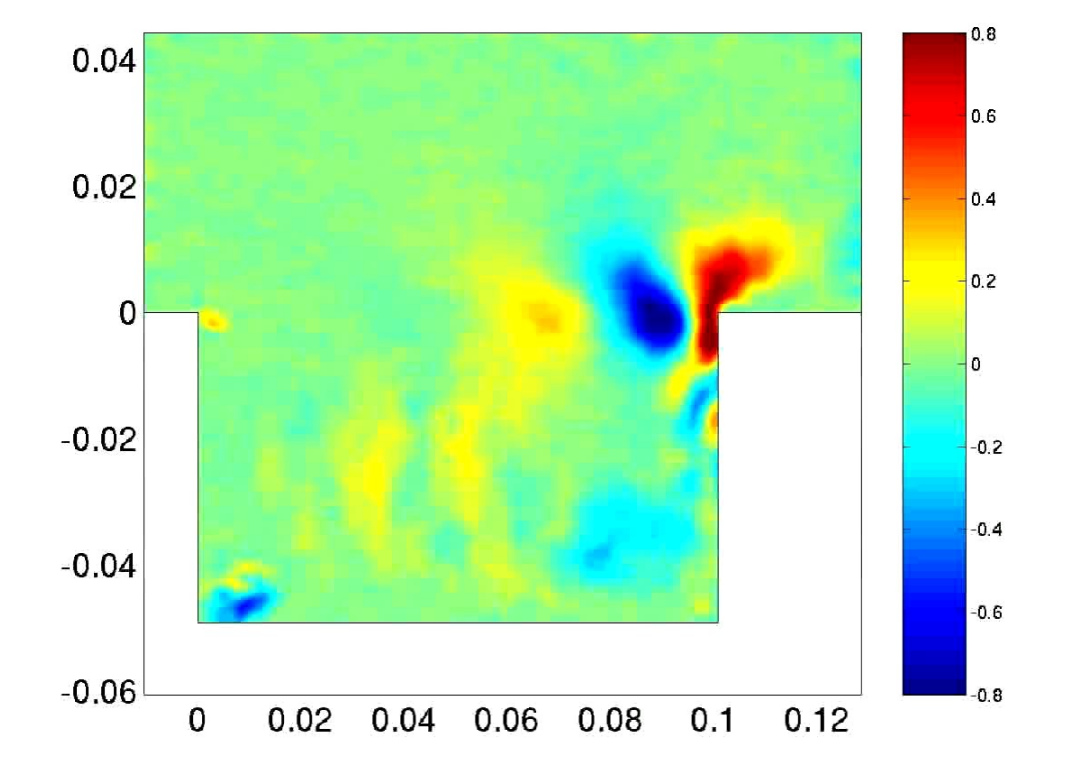

# **Relation de dispersion pour s1**

Laboratoire d'Informatique pour la Mécanique et les Sciences de l'Ingénieur

Instabilité linéaire convective  $U_e = 1,27$  m.s<sup>-1</sup>

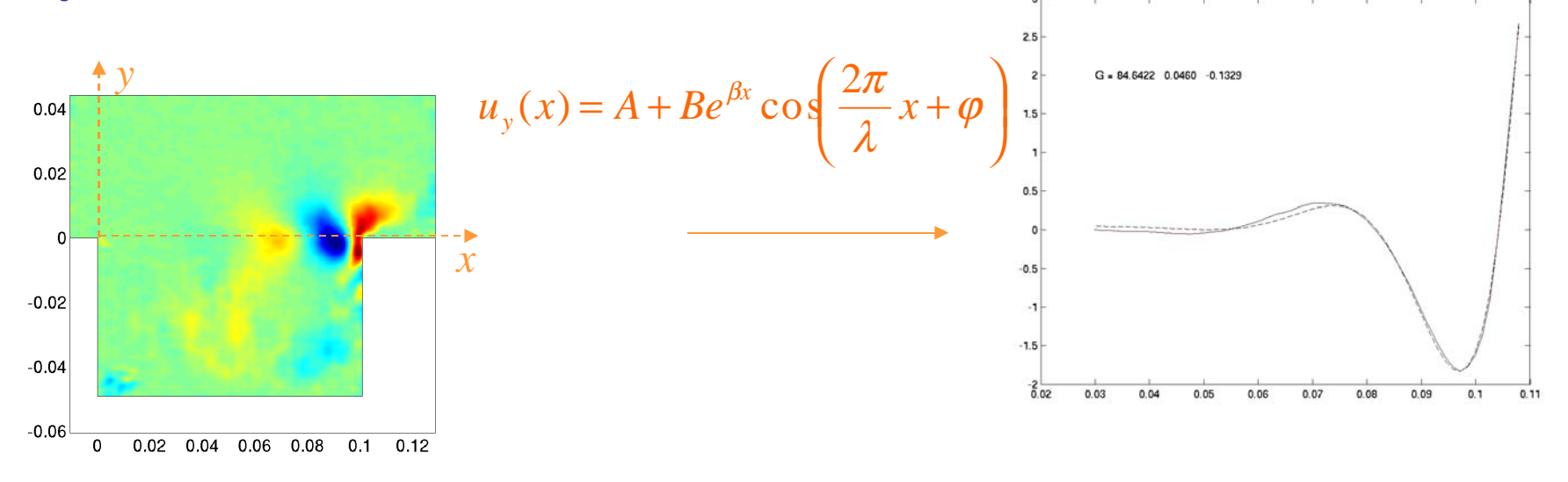

| Φ    |       | 45    | 90                                  | 135   | 180  | 225   | 270   | 315   |
|------|-------|-------|-------------------------------------|-------|------|-------|-------|-------|
| (cm) | 4.01  | 5.2   | 4.77                                | 4.63  | 4.56 | 5.12  | 5.04  | 4.45  |
|      | 66.11 | 66.92 | 64.25                               | 72.67 | 61.4 | 54.90 | 68.75 | 62.22 |
|      |       |       | $\lambda$ moyen = 4.75 $\pm$ 0.7 cm |       |      |       |       |       |

TAB. 3.1 - Longueurs d'onde et coefficient d'amplification spatiale obtenus pour 8 des 16 champs moyennés en phase, pour  $u_e = 1.27$ m/s

# **Relation de dispersion pour s**

Laboratoire d'Informatique pour la Mécanique et les Sciences de l'Ingénieur

Longueur d'onde des oscillations de la couche de cisaillement  $U_e = 1,27$  m.s<sup>-1</sup>

• Moyenne de phases  $\rightarrow \lambda = 0.048 \pm 0.007$ 

m

pour une couche de cisaillement en tangente hyperbolique

$$
u_x(y) = \frac{U_1 + U_2}{2} + \frac{U_1 - U_2}{2} \tanh{\frac{y - y_0}{\delta}}
$$

$$
U_c = \frac{U_1 + U_2}{2} \approx \frac{U_e}{2} = 0.635 \text{ m.s}^1
$$

• Moyenne de phases  $\rightarrow$  $c = \lambda f = 0.61 \pm 0.09 \text{m s}^{-1}$ 

# **Moyenne de phase pour s2**

Laboratoire d'Informatique pour la Mécanique et les Sciences de l'Ingénieur

1- Vitesse  $U_y$  pour  $U_e = 1.27$  m.s<sup>-1</sup> $\rightarrow$  f1

2- Vitesse  $\sf U_y$  pour  $\sf U_e$  = 2.09 m.s-1 $\bm{\rightarrow}$  f1 et f2

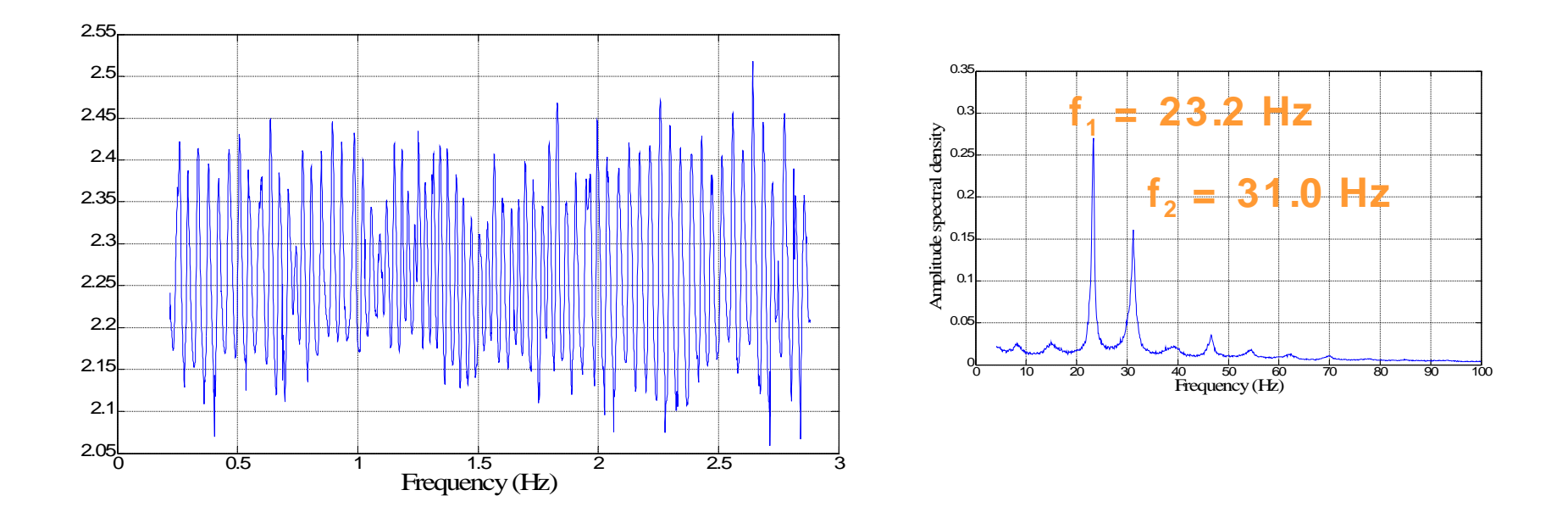

### Séparation des 2 fréquences

Laboratoire d'Informatique pour la Mécanique et les Sciences de l'Ingénieur

TF de Hilbert autour de  $f_{_{\rm 7}}$  et  $f_{_{\rm 2}}$ 

• **filtrage du signal LDV autour du mode sur lequel on souhaite se recaler**

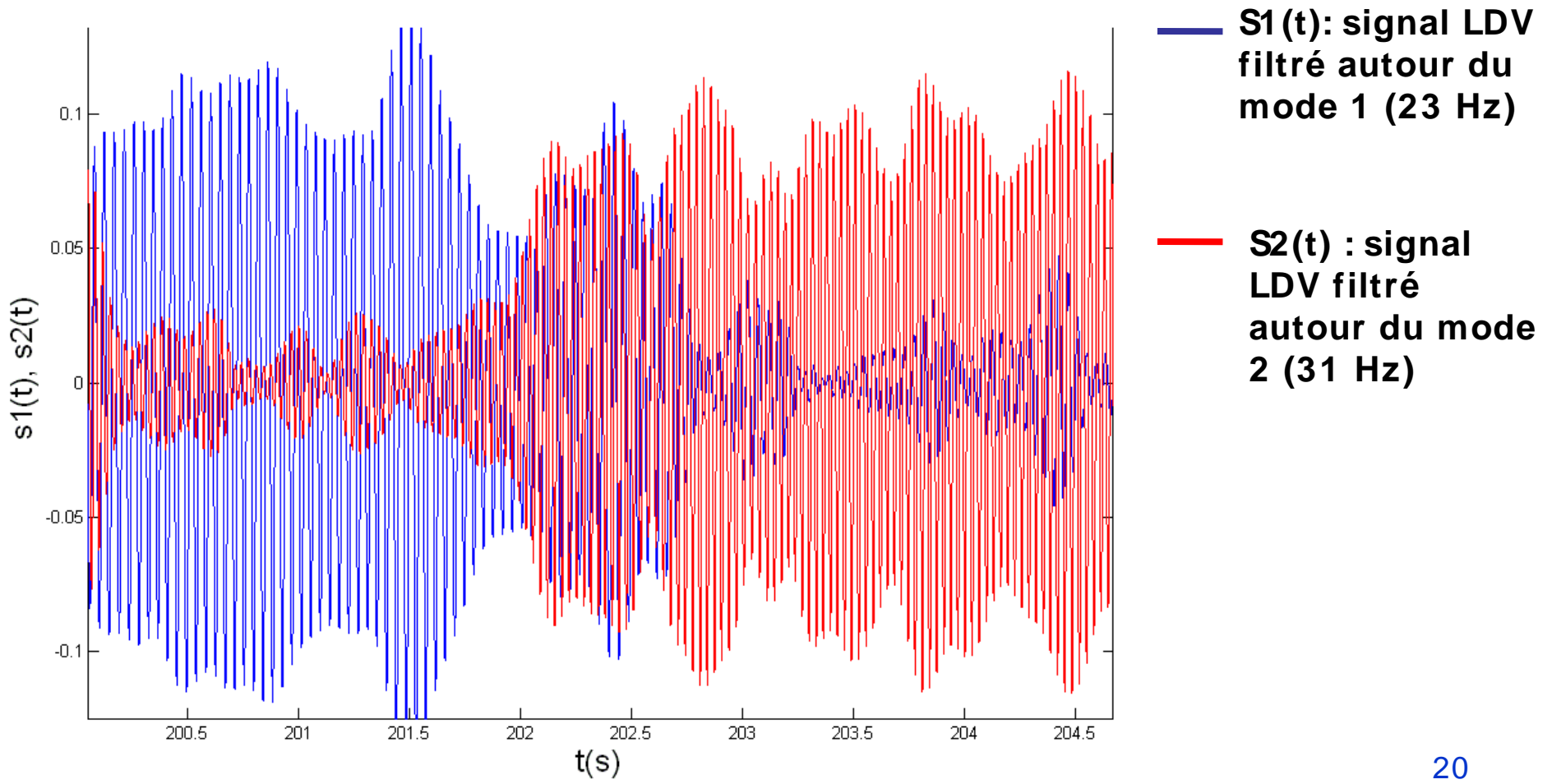

## **Moyennes de phases**

Laboratoire d'Informatique pour la Mécanique et les Sciences de l'Ingénieur

### Mesures PIV  $U_e = 2,09$  m.s<sup>-1</sup>

filtrage successif sur chacun des deux modes avant la moyenne par phase

filtrage sur le mode 1 :

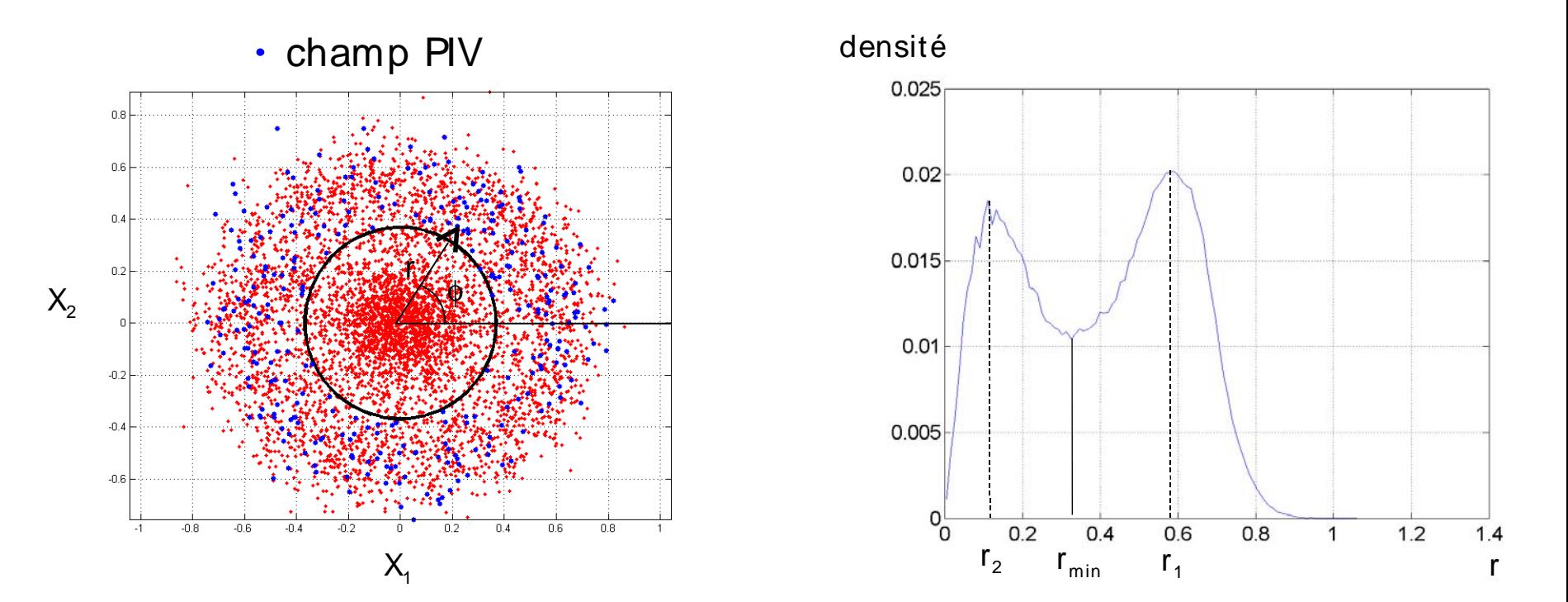

### **Moy enne s de phas e s**

Laboratoire d'Informatique pour la Mécanique et les Sciences de l'Ingénieur

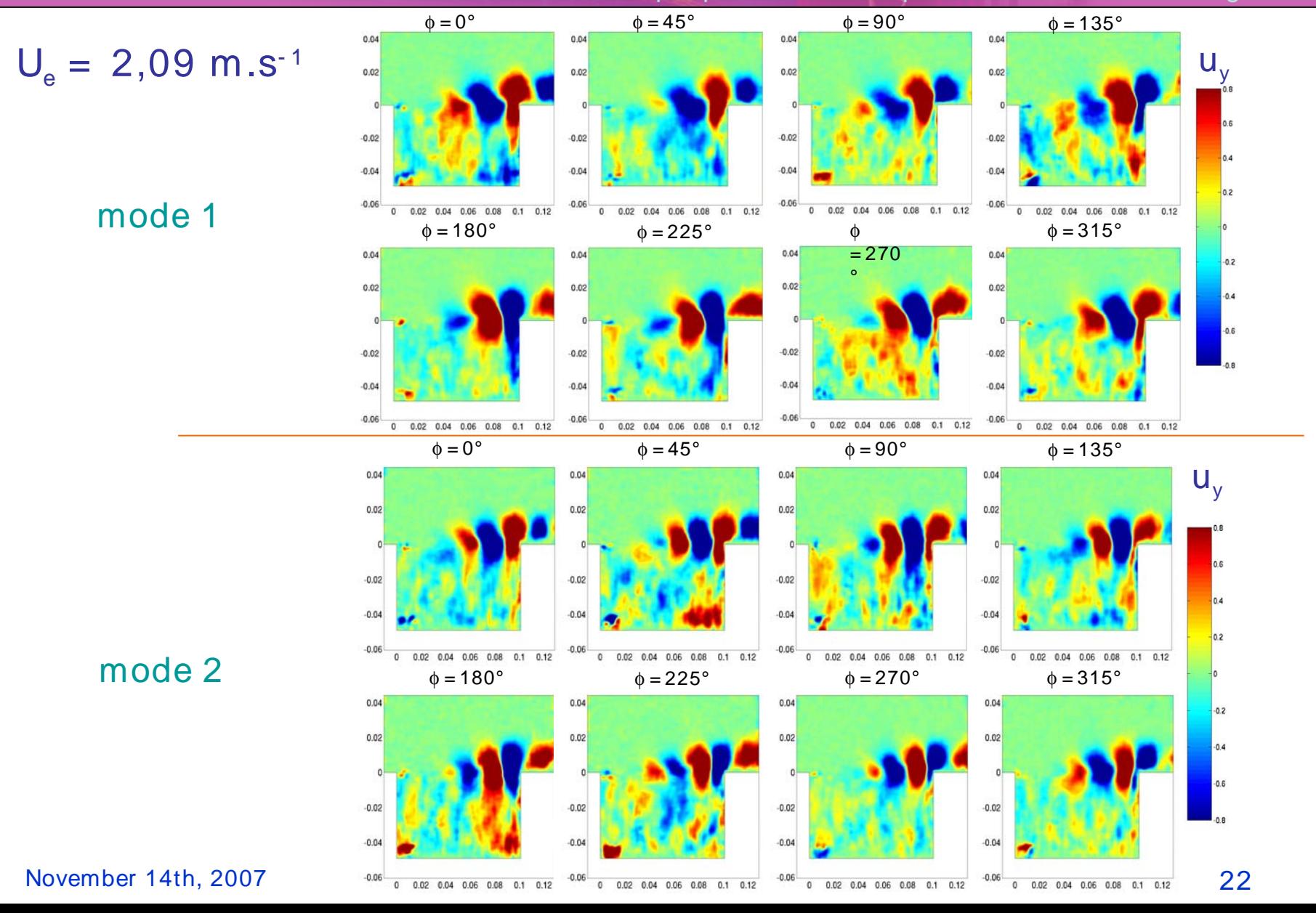

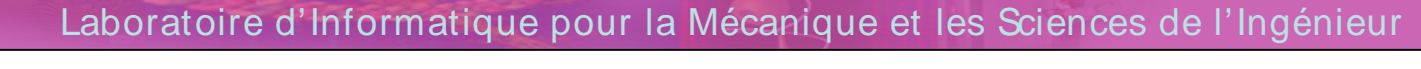

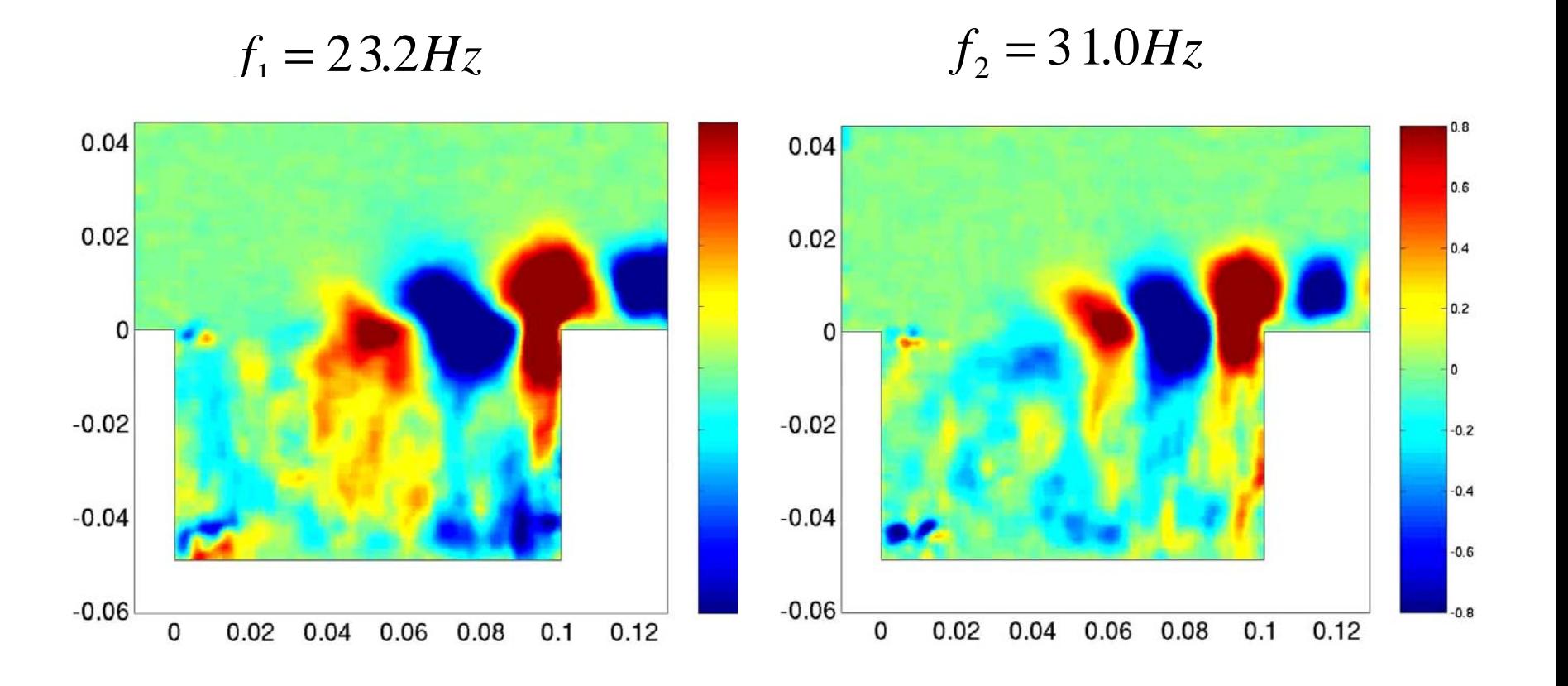

# **Relation de dispersion pour**

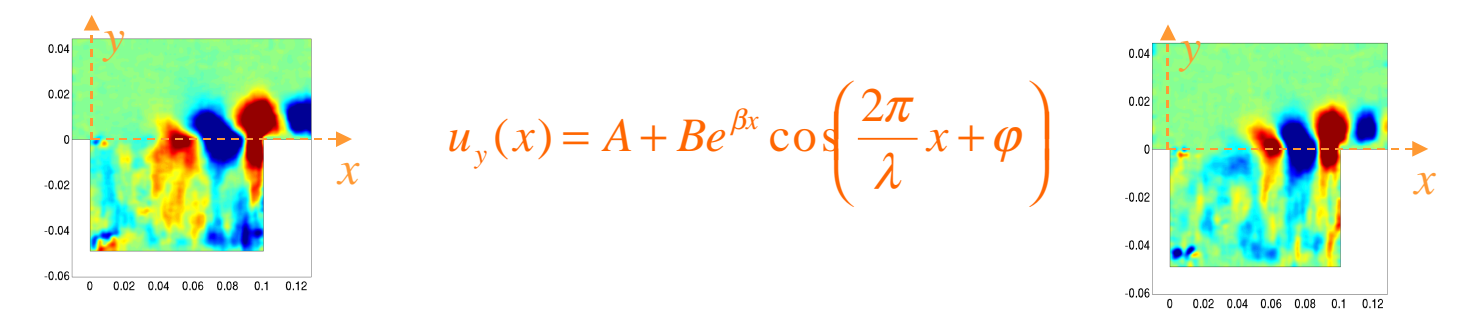

| $\phi$ ( $\degree$      |      | 45   | 90       | 135                                    | 180  | 225  | 270   | 315   |
|-------------------------|------|------|----------|----------------------------------------|------|------|-------|-------|
| $\setminus$ (cm)   5.33 |      | 5.67 | $5.95\,$ | 4.79                                   | 4.83 | 4.54 | 4.58  | 4.74  |
|                         | 35.2 |      |          | $37.38$   42.57   51.34   69.3   70.26 |      |      | 62.25 | 36.52 |
|                         |      |      |          | $\lambda_1$ moyen = $4.95 \pm 1$ cm    |      |      |       |       |

TAB. 3.2 – Longueur d'onde et coefficient d'amplification spatiale obtenues pour 8 des 16 champs moyennés en phase, sur le premier mode  $f_1 = 23.2$  Hz pour  $u_e = 2.09 \text{m/s}$ 

| Φ                                      |       | 45    | 90    | 135                   | 180  | 225   | 270   | 315   |
|----------------------------------------|-------|-------|-------|-----------------------|------|-------|-------|-------|
| (cm)                                   | 3.92  | 3.64  | 3.38  | 3.80                  | 3.61 | 3.79  | 3.55  | 4.07  |
|                                        | 35.74 | 39.60 | 34.74 | $55.34 \;   \; 64.52$ |      | 55.54 | 34.84 | 35.08 |
| $\lambda_2$ moyen = 3.75 $\pm$ 0.72 cm |       |       |       |                       |      |       |       |       |

TAB. 3.3 – Longueur d'onde et coefficient d'amplification spatiale obtenues pour 8 des 16 champs moyennés en phase, sur le second mode  $f_2 = 31.0$  Hz pour  $u_e = 2.09 \text{m/s}$ November 14th, 2007 **IPPT- PAN, seminar 24** 

# **Relation de dispersion pour s**

Laboratoire d'Informatique pour la Mécanique et les Sciences de l'Ingénieur

Longueur d'onde des oscillations de la couche de cisaillement  $U_e = 2,09 \text{ m.s}^{-1}$ 

vitesse de convection théorique de l'onde :

$$
U_c = \frac{U_1 + U_2}{2} \approx \frac{U_e}{2} = 1.045 \text{ m.s}^1
$$

ajustement de  $U_{v}$  sur une fonction d'onde spatiale ampolitié $q_{i_1}$  = 23,2 Hz) :  $\lambda_1$  = 0,0495 ± 0,01 m et  $U_{c,1}$  = 1,15 ± 0,23 m.s<sup>-1</sup>

mode 2 (f $_{\rm 2}$  = 31,0 Hz) :  $\lambda_{\rm 2}$  = 0,0375 ± 0,007 m et U $_{\rm c, 2}$ = 1,16 ± 0,22 m.s<sup>.1</sup> **on retrouve une vitesse de convection du même ordre de grandeur**

### Plan de l'exposé

- Open cavity flow phenomenology
	- Qualitative description
	- Görtler's instability
	- Mixing layer instability
- 2D analysis of a 3D flow from DNS
- POD 3D : full flow reconstruction ☞
	- Validation POD 2D / POD 3D
	- Validation POD 2D with PIV 2C
	- 3D information reconstruction from 2D

## Direct Numerical Simulation

Laboratoire d'Informatique pour la Mécanique et les Sciences de l'Ingénieur

### **CODE OLORIN (LIMSI) :**

- 2D et 3D in station naire isotherme et in compressible (Boussinescq)
- Volumes finis, schéma d'ordre 2 en temps et espace
- Flux convectifs  $\rightarrow$ schém a QUICK
- Flux de diffusion  $\rightarrow$  résolution implicite A.D.I (Alternating Direction Implicit)
- $-$  m éthode multigrille : 3D 259 x 131 x 194

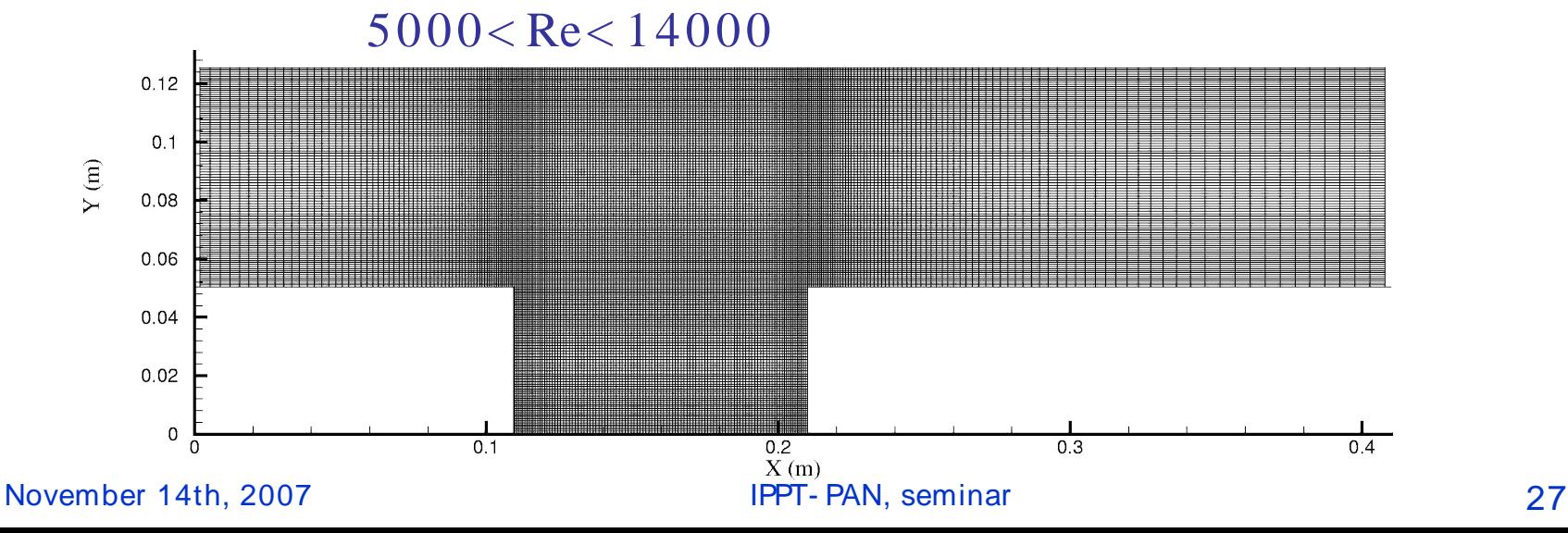

## Direct Numerical Simulation

Laboratoire d'Informatique pour la Mécanique et les Sciences de l'Ingénieur

Maillage : 259x131x194 Dom ain e : 39.62 cm x 12.5 cm x 30 cm Cavité: L= 10 cm, H= 5 cm, R= L/ H= 2  $\mathsf{t_{i}}$ = 50.0167 s →  $\mathsf{t_{i}}$ = 69.5882 s →∆t≈ 20 s

# From LDV u measurement

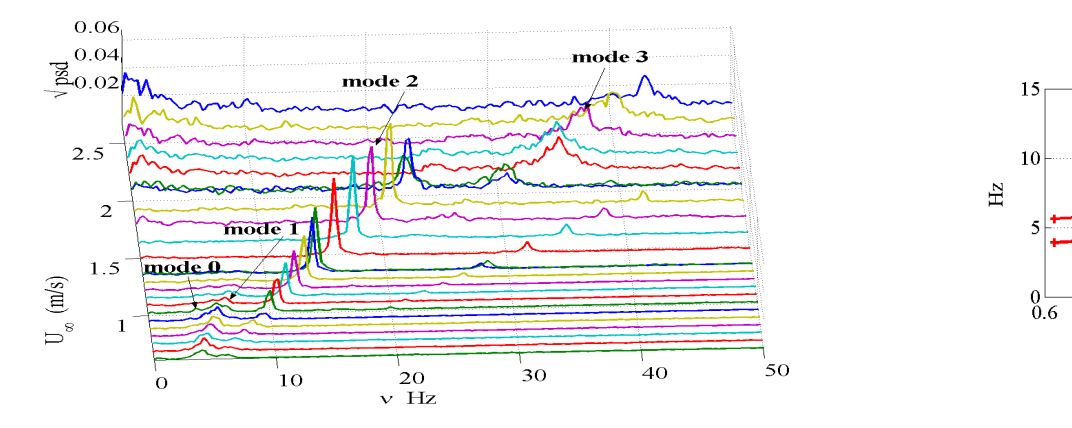

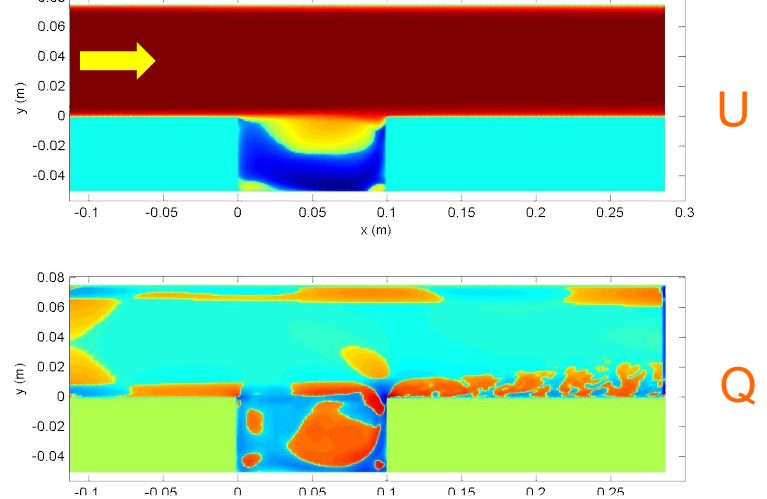

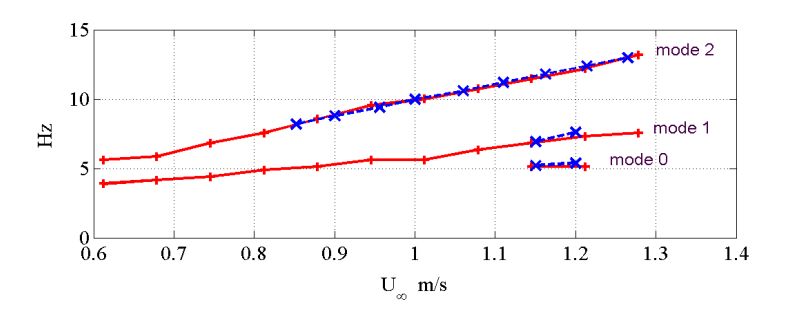

### Laboratoire d'Informatique pour la Mécanique et les Sciences de l'Ingénieur

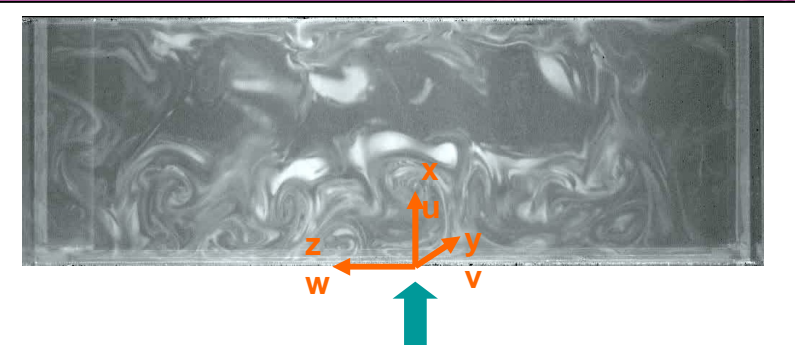

2D slid es

### Experience: Visualisation with smoke

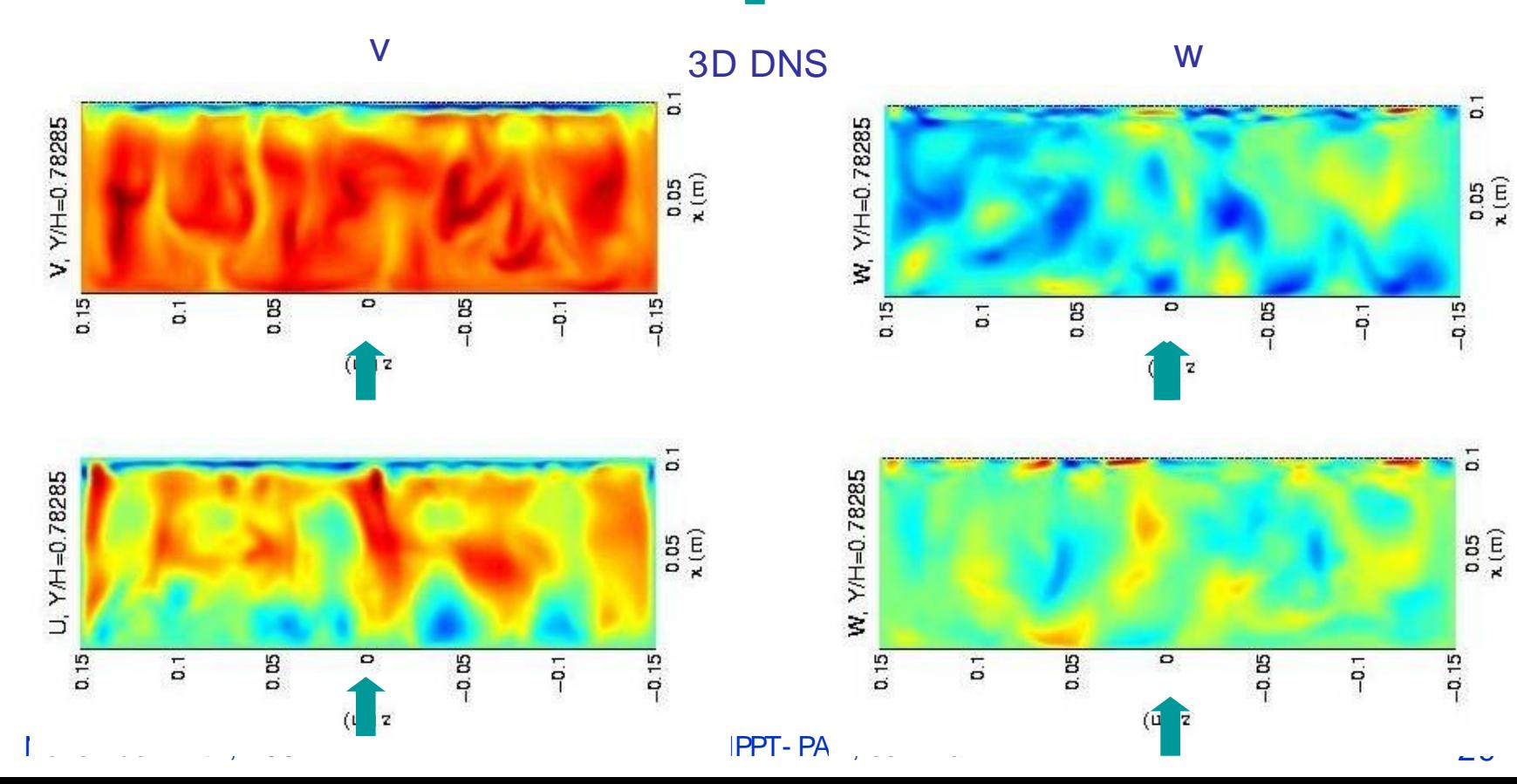

# 3D isosurfaces Q factor

Laboratoire d'Informatique pour la Mécanique et les Sciences de l'Ingénieur

Top view

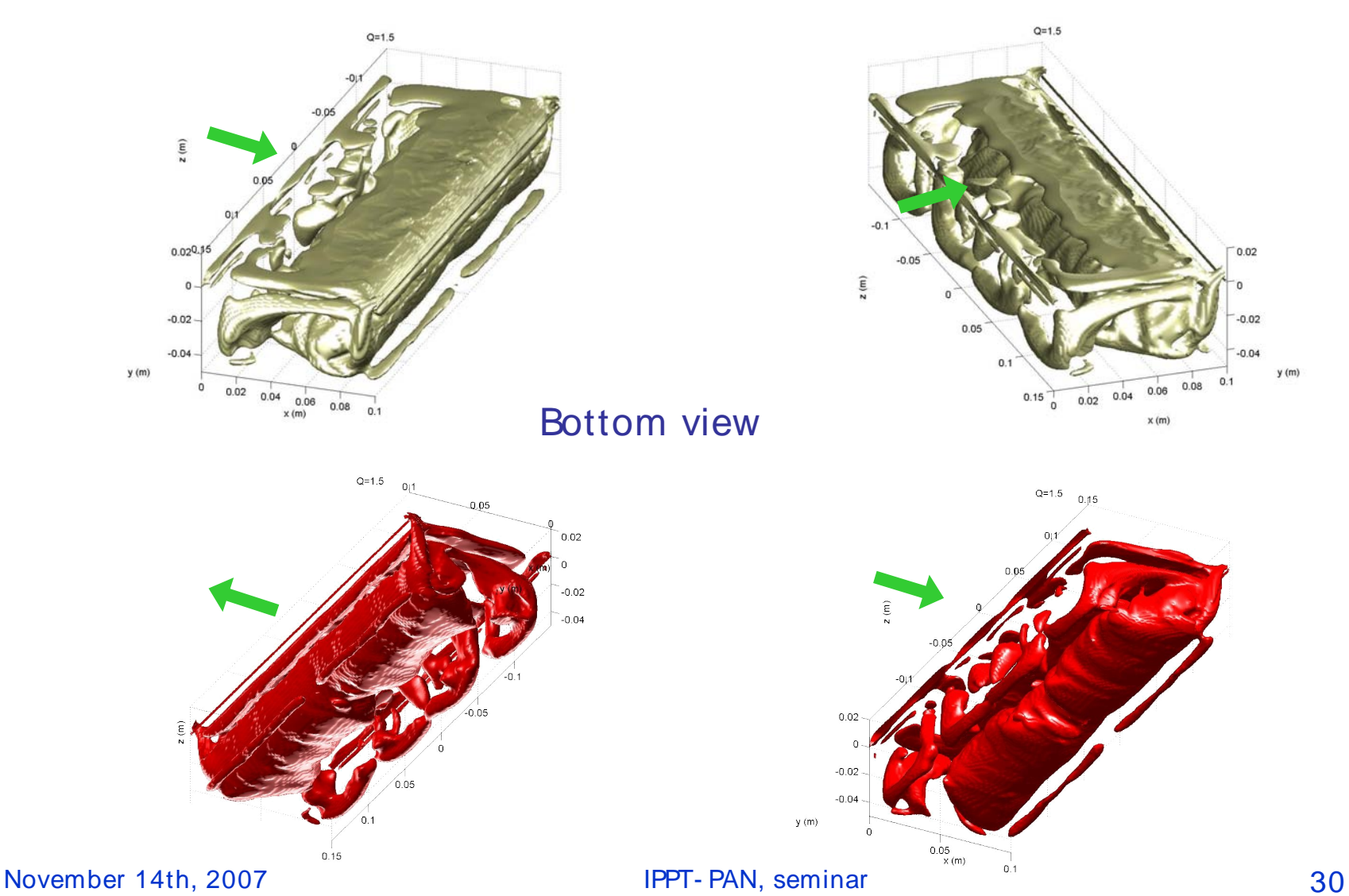

## Streamlines- str

Laboratoire d'Informatique po

C4-Vmean

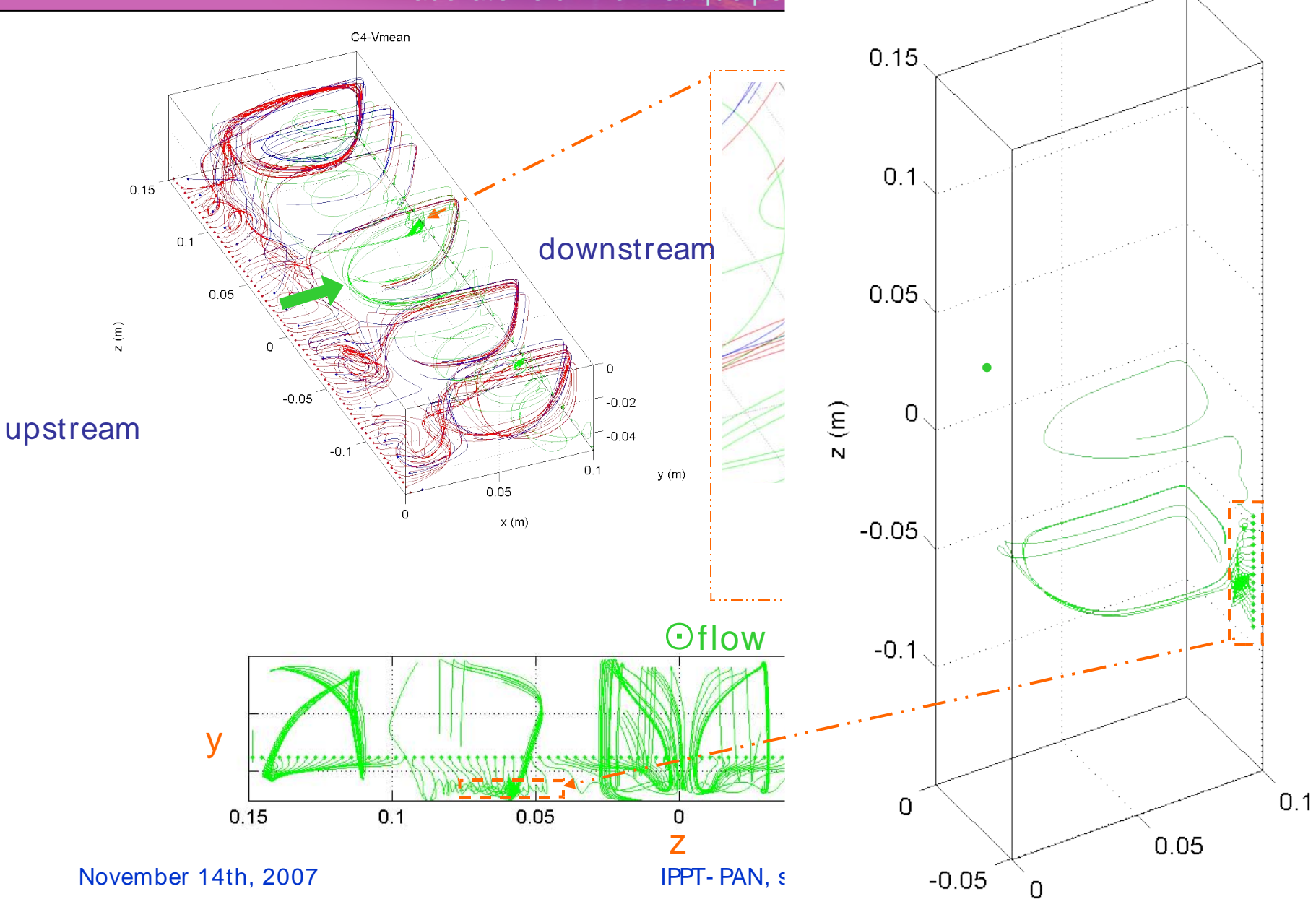

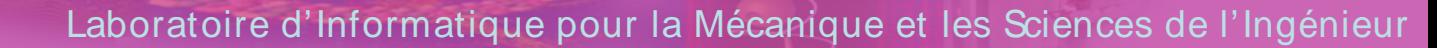

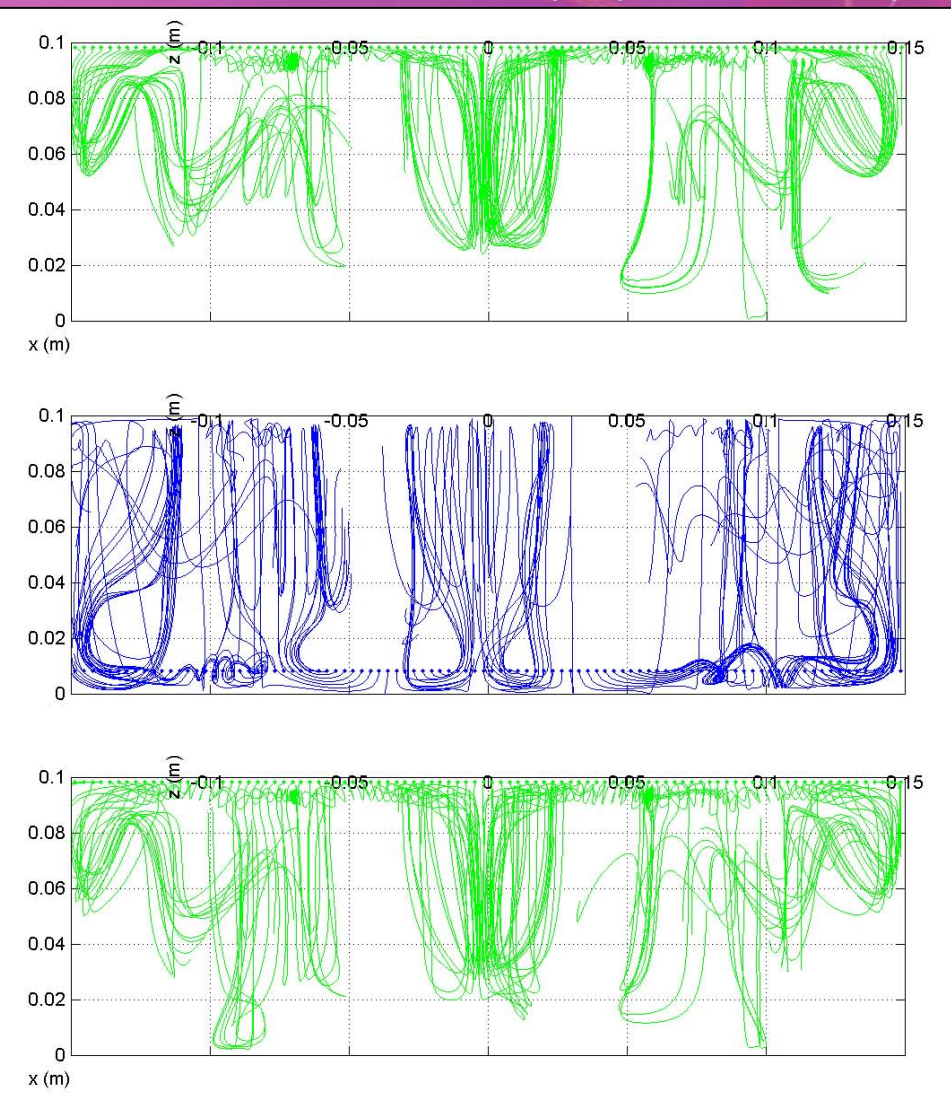

# Understanding of the flow morphology

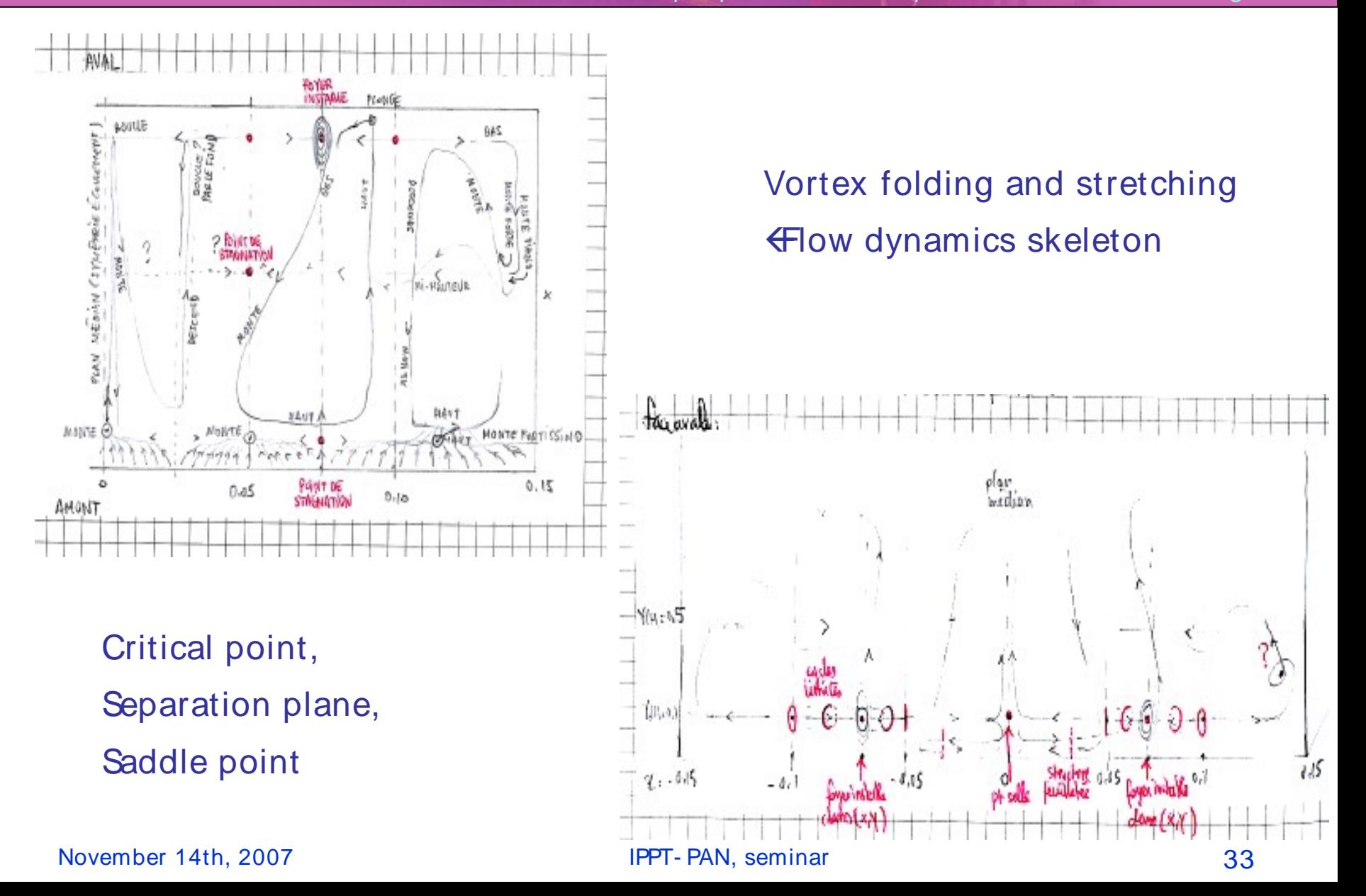

### First conclusions

Laboratoire d'Informatique pour la Mécanique et les Sciences de l'Ingénieur

### **Lack of conceptual - mathematical tools**

- for 3D vortex recognition (using: Q criterion,  $\lambda_2$  wavelets filtering, pathlin
- Automated topology classification method for instantaneous velocity fie

- **Space localiz ation (v isualiz ation) and time characte riz ation**
- Volume rendering
- 3D immersion  $\rightarrow$  VR environment  $\rightarrow$  numerical wind tunnel

Résumé de la Procédure

Laboratoire d'Informatique pour la Mécanique et les Sciences de l'Ingénieur

$$
\{u(x, y, z, t_i)\}_{i=1, N} \longrightarrow u(x, y, z, t_i) = \sum_{n=1}^{N} a_n(t_i) \phi_n(x, y, z)
$$

$$
b_n(t_i) = M_{nm} a_m(t_i)
$$

$$
M_{nm} = \int_{D} \{\phi_u^n(x, y, z_0) \phi_u^m(x, y, z_0) + \phi_v^n(x, y, z_0) \phi_v^m(x, y, z_0) + \cdots
$$
  
\nPI  
\n
$$
\phi_w^n(x, y, z_0) \phi_w^m(x, y, z_0)\} dxdy
$$

$$
\sin D = \Omega \implies M = I
$$

[Podvin et al. 2006]

y

• [Pastur 2005] L.R. Pastur, F. Lusseyran, Y. Fraigneau, B. Podvin, "Determining the spectral signature of spatial

coherent structures in an open cavity flow", PRE **72**, 2005.

• [Podvin 2006] B. Podvin, Y. Fraigneau, F. Lusseyran, P. Gougat, "A reconstruction method for the flow past an open cavity", JFE **128**, May 2006.

## Définition de la POD

Laboratoire d'Informatique pour la Mécanique et les Sciences de l'Ingénieur

 = ( , ) ( , ) ( , ) ( , ) ( , ) ( , ) ( , ) ( , ) ( , ) ( , ) ( , ) ( , ) ( , ) ( , ) ( , ) ( , ) ( , ) ( , ) 1 2 1 1 1 2 1 1 2 1 1 1 2 1 1 2 1 1 1 2 1 *z M z M z M N z z z N y M y M y M N y y y N x M x M x M N x x x N u r t u r t u r t u r t u r t u r t u r t u r t u r t u r t u r t u r t u r t u r t u r t u r t u r t u r t A <sup>t</sup> A U<sup>A</sup> <sup>A</sup> V<sup>A</sup>* = .Λ . *<sup>t</sup> K V<sup>A</sup> <sup>A</sup> V<sup>A</sup>* . . 2 *K A A* = Λ *t* = . *AV<sup>A</sup>* =*U<sup>A</sup>* Λ*<sup>A</sup>* . . 2') 2) 1 SVD: t cpu 1 prod.+ 1 val. propre+ 1 projection : t cpu / 4! (SVD) (POD) { ( )} *<sup>i</sup> <sup>i</sup> <sup>N</sup> u x y z t* 1, , , , = ( ) ∑<sup>=</sup> = *N n <sup>i</sup> <sup>n</sup> <sup>n</sup> <sup>i</sup> <sup>n</sup> u x y z t a t x y z* 1 , , , λ ( )φ ( , , ) 

1)

 $\bullet$  Les colonnes de V<sub>A</sub> = chronos ou coeff. temporels $a_{n}(t_{i})$ in<br>L

November 14th, 2007 **IPPT- PAN, seminar** 36 • Les colonnes de  $U_A$  = topos ou modes spatiaux :  $\phi_n(x, y, z)$ 80000 10 1000 800 1000 et  $M \approx \frac{1000000}{10} \approx$  $\mathsf{k}$  $N \approx 1000$  et  $M \approx \frac{1000 \times 000}{10} \approx 8000$  → 2Go RAM en 2D

Laboratoire d'Informatique pour la Mécanique et les Sciences de l'Ingénieur

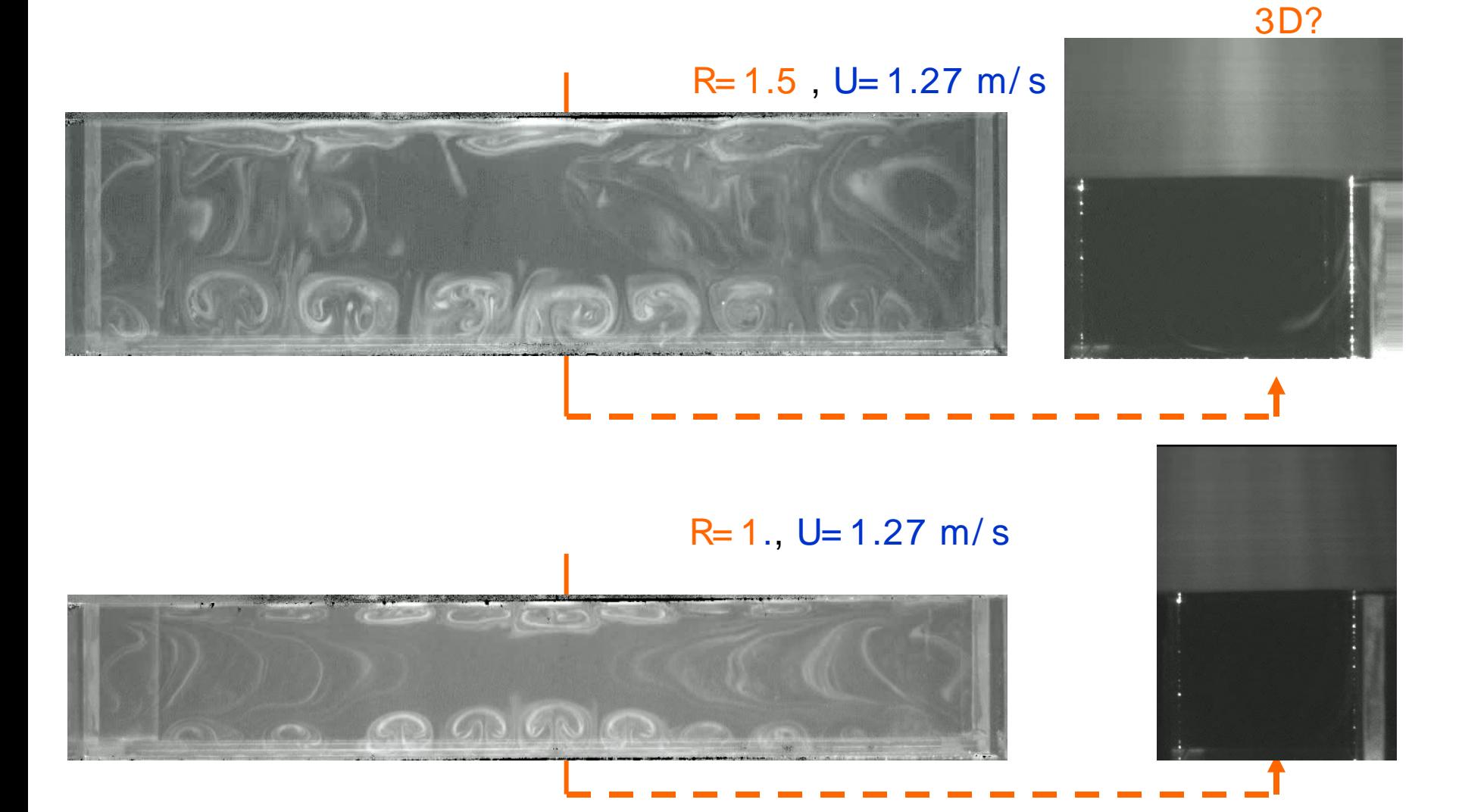

### Modes 3D: valeurs propres

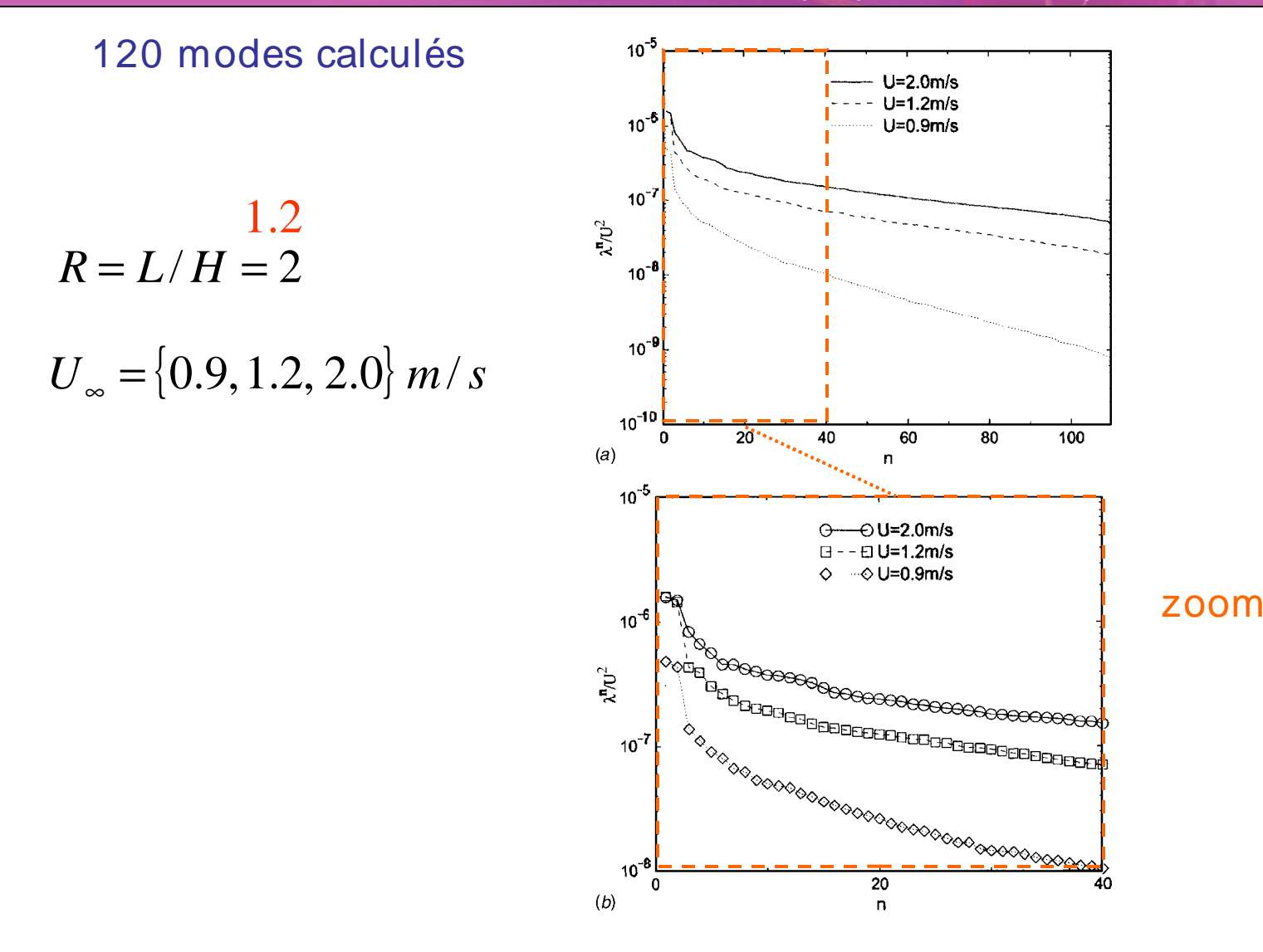

### Topos 3D: section longitudinale  $\phi_n(x, y, z = 0)$ Ė

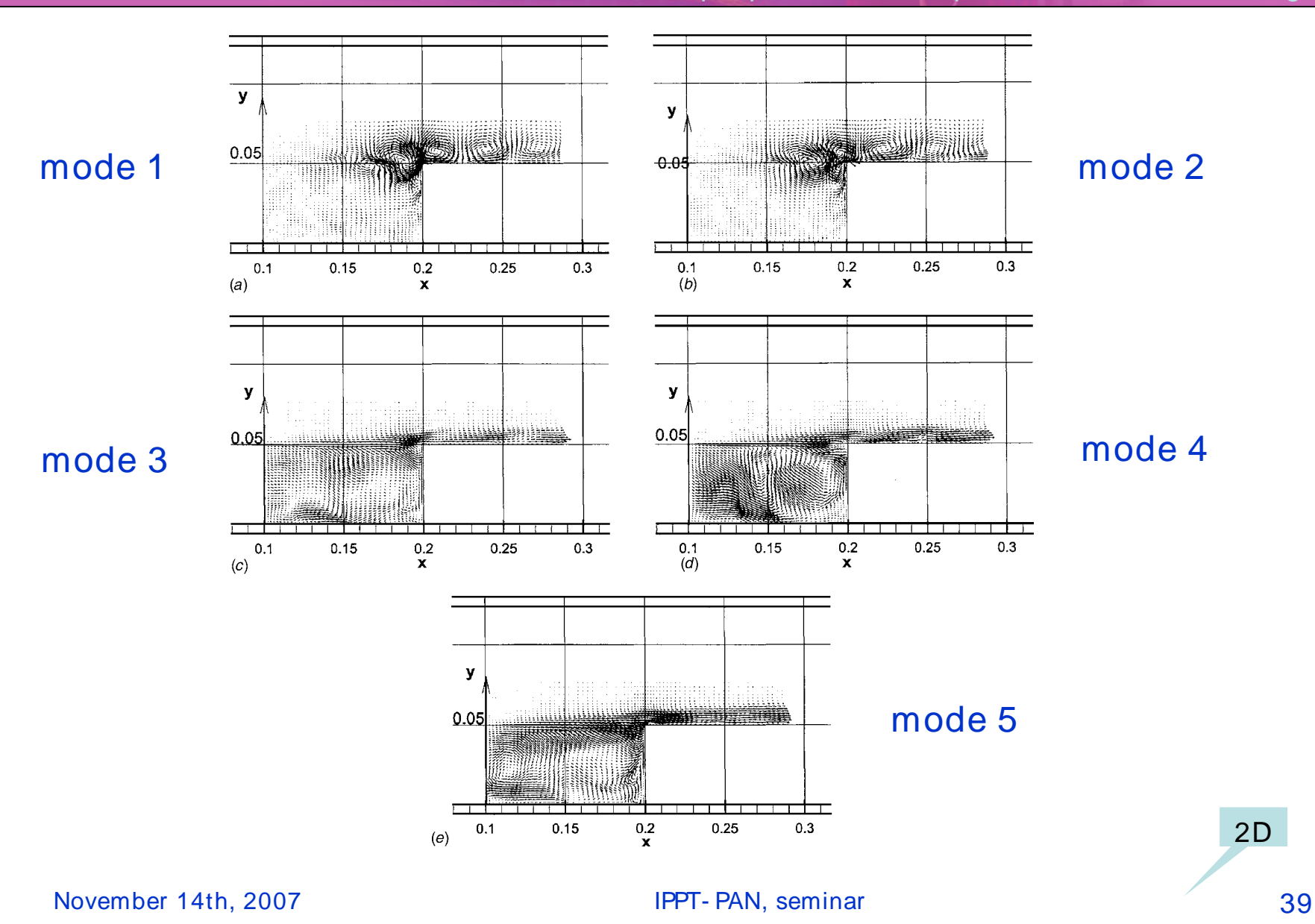

### **Topos 3D: section transver** b

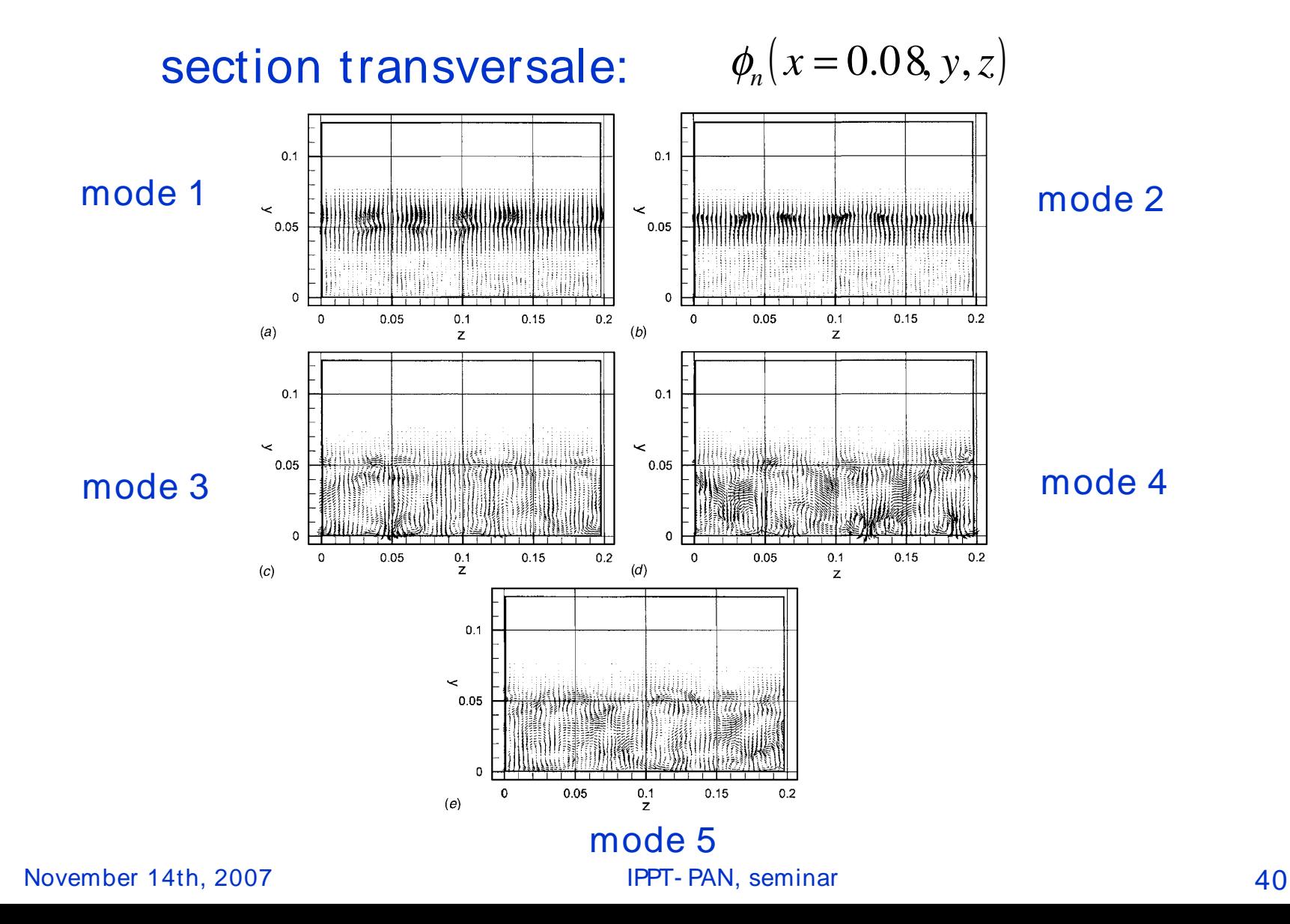

### Chronos 3D *n*

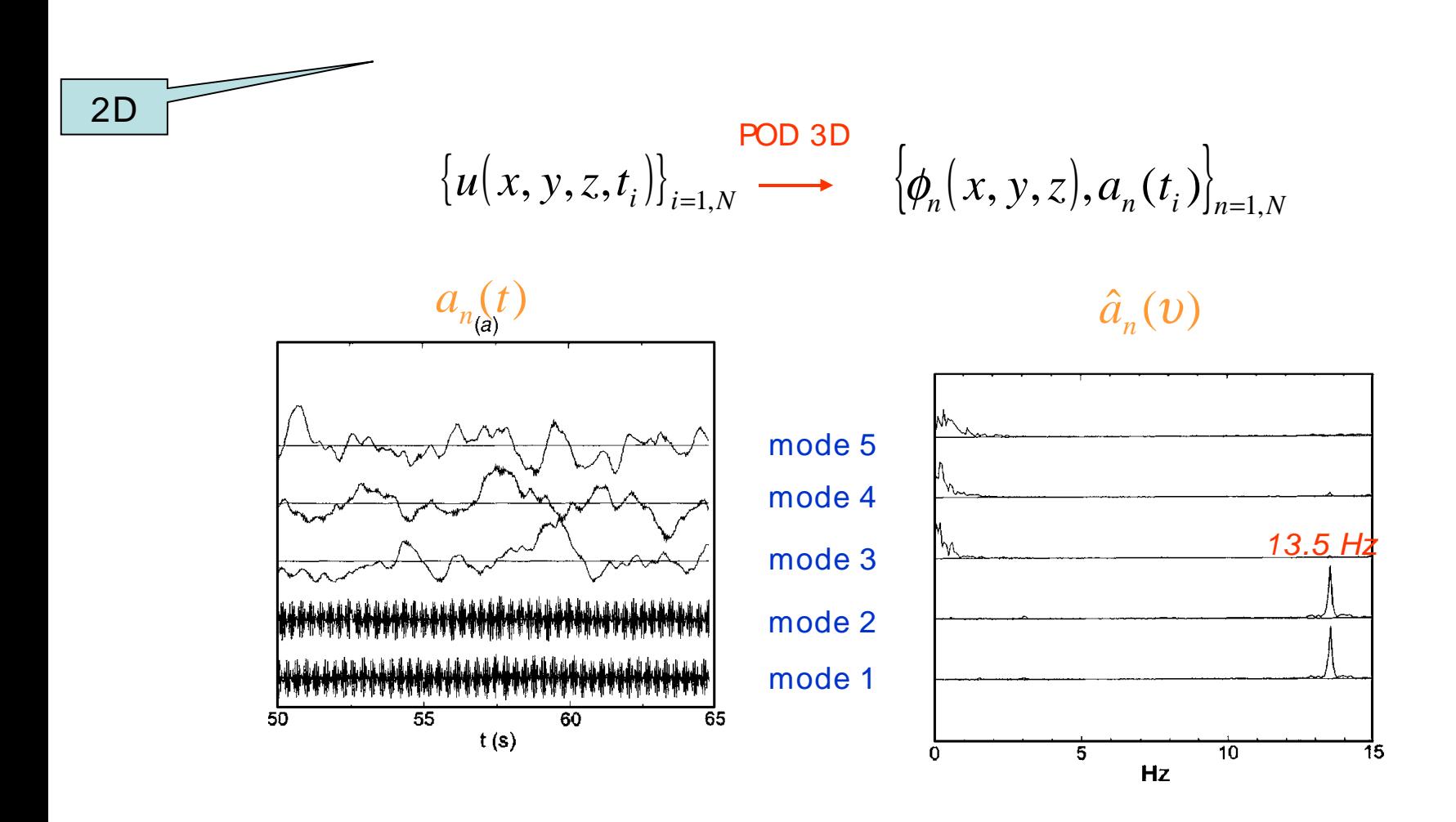

### Plan de l'exposé

Laboratoire d'Informatique pour la Mécanique et les Sciences de l'Ingénieur

- Open cavity flow phenomenology
	- Qualitative description
	- Görtler's instability
	- Mixing layer instability
- 2D reduction of a 3D flow
	- POD 3D : full flow reconstruction
	- Validation POD 2D / POD 3D
		- Validation POD 2D with PIV 2C
- 3D information reconstruction from 2D

☞

### Résumé de la Procédure

Laboratoire d'Informatique pour la Mécanique et les Sciences de l'Ingénieur

| DNS 3D                         | POD 3D                                   | Coupe 2D                                   |                                            |
|--------------------------------|------------------------------------------|--------------------------------------------|--------------------------------------------|
| $\{u(x, y, z, t_i)\}_{i=1, N}$ | $\{\phi_n(x, y, z), a_n(t_i)\}_{n=1, N}$ | $\sum_{i=1}^{Z=Z_0}$                       | $\{\phi_n(x, y, z_0), b_n(t_i)\}_{n=1, N}$ |
| IV 2C-3C                       | POD 2D                                   | $\{\phi_n(x, y), \alpha_n(t_i)\}_{n=1, N}$ | $\phi_n(x, y) \leq \phi_n(x, y, z_0)$      |
| $\{u(x, y, t_i)\}_{i=1, N}$    | $\phi_n(x, y), \alpha_n(t_i)\}_{n=1, N}$ | $\phi_n(x, y) \leq \phi_n(x, y, z_0)$      |                                            |
| 1                              | 1                                        | 1                                          |                                            |
| 2                              | 2                                        | 2                                          |                                            |
| 3                              | 3                                        | 4                                          |                                            |
| 4                              | 4                                        | 5                                          |                                            |
| 5                              | 6                                        | 6                                          |                                            |
| 6                              | 7                                        | 7                                          |                                            |
| 7                              | 8                                        | 8                                          |                                            |
| 8                              | 9                                        | 1                                          |                                            |
| 9                              | 1                                        | 1                                          |                                            |
| 1                              | 1                                        | 1                                          |                                            |
| 2                              | 1                                        | 1                                          |                                            |
| 3                              | 1                                        | 1                                          |                                            |
| 4                              | 1                                        | 1                                          |                                            |
| 5                              | 1                                        | 1                                          |                                            |
| 6                              | 1                                        | 1                                          |                                            |
|                                |                                          |                                            |                                            |

November 14th, 2007 **IPPT- PAN, seminar 19th**, 19th and 19th and 19th and 19th and 19th and 19th and 19th and 19th and 19th and 19th and 19th and 19th and 19th and 19th and 19th and 19th and 19th and 19th and 19th and 19th • [Pastur 2005] L.R. Pastur, F. Lusseyran, Y. Fraigneau, B. Podvin, "Determining the spectral signature of spatial coherent structures in an open cavity flow", PRE **72**, 2005. • [Podvin 2006] B. Podvin, Y. Fraigneau, F. Lusseyran, P. Gougat, "A reconstruction method for the flow past an open cavity", JFE **128**, May 2006.

### Laboratoire d'Informatique pour la Mécanique et les Sciences de l'Ingénieur

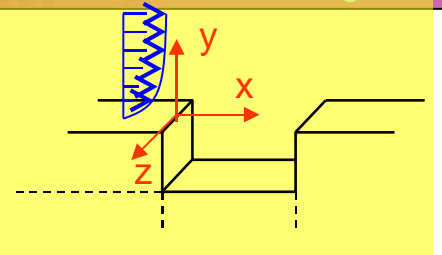

$$
\{u(x, y, z = 0, t_i)\}_{i=1,N} \longrightarrow \{u(x, y, t_i)\}_{i=1,N} \longrightarrow \{\varphi_n(x, y), \alpha_n(t_i)\}_{n=1,N}
$$

 $\varphi_n(x, y)$ 

E

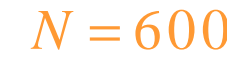

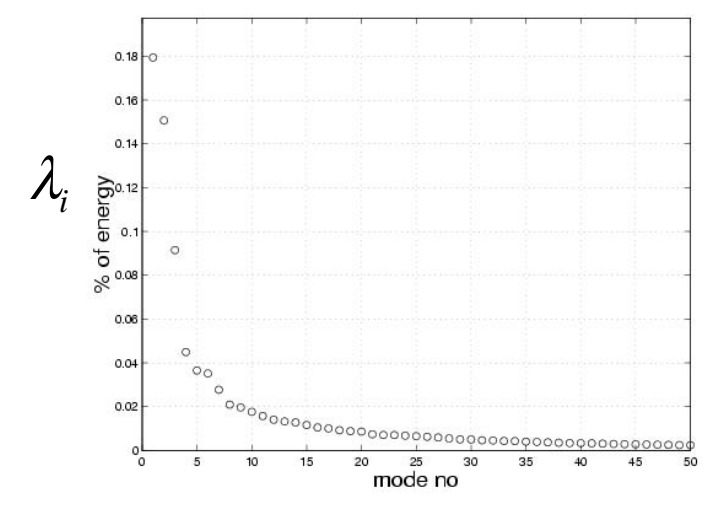

modes 2D DNS

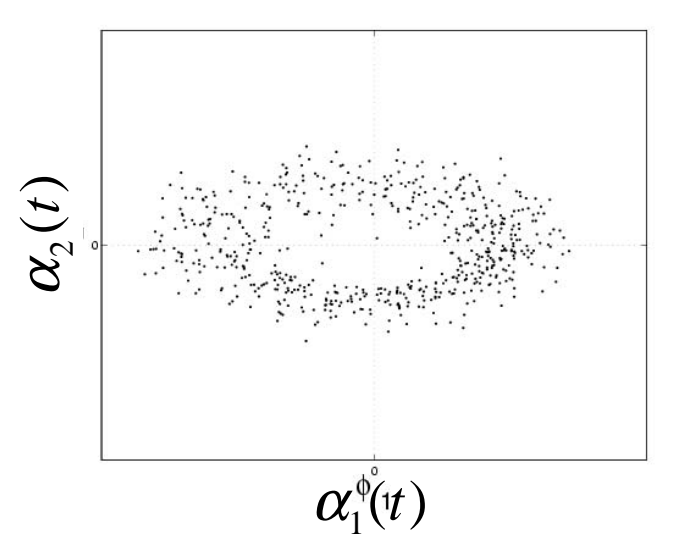

### Laboratoire d'Informatique pour la Mécanique et les Sciences de l'Ingénieur  $(2/4)$

 $\{u(x, y, t)\}_{n=1,N}$ 

 $, y,$ 

1,

=

 $u(x, y, t)$ 

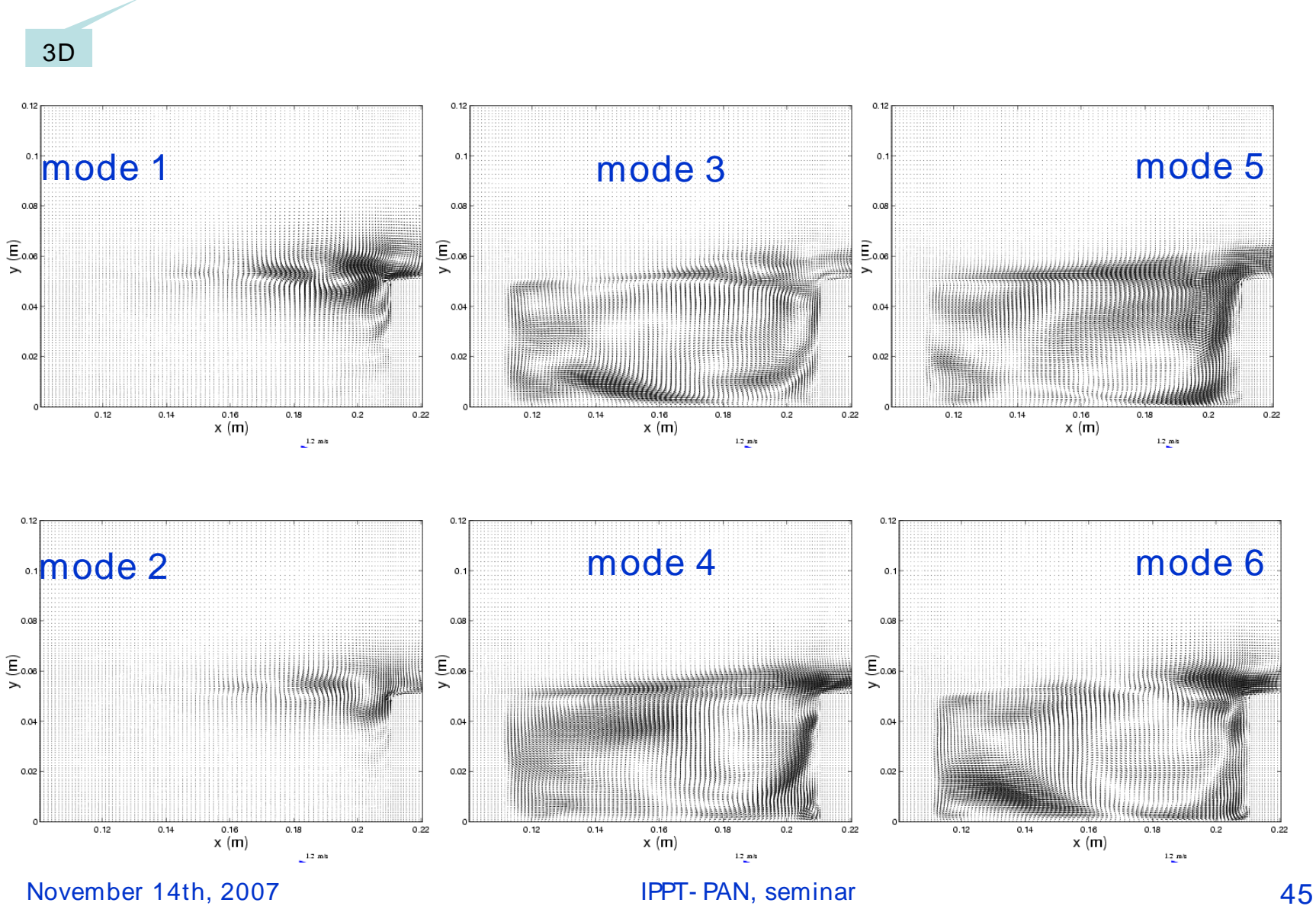

Topos 2D, (x, x) calculés à partir de

 $\boldsymbol{\phi}_n(x, y)$ 

 $\overline{\mathbf{r}}$ 

### Chronos 2D :  $\phi_n(x, y, t)$  $\mathbf{r}$

Laboratoire d'Informatique pour la Mécanique et les Sciences de l'Ingénieur

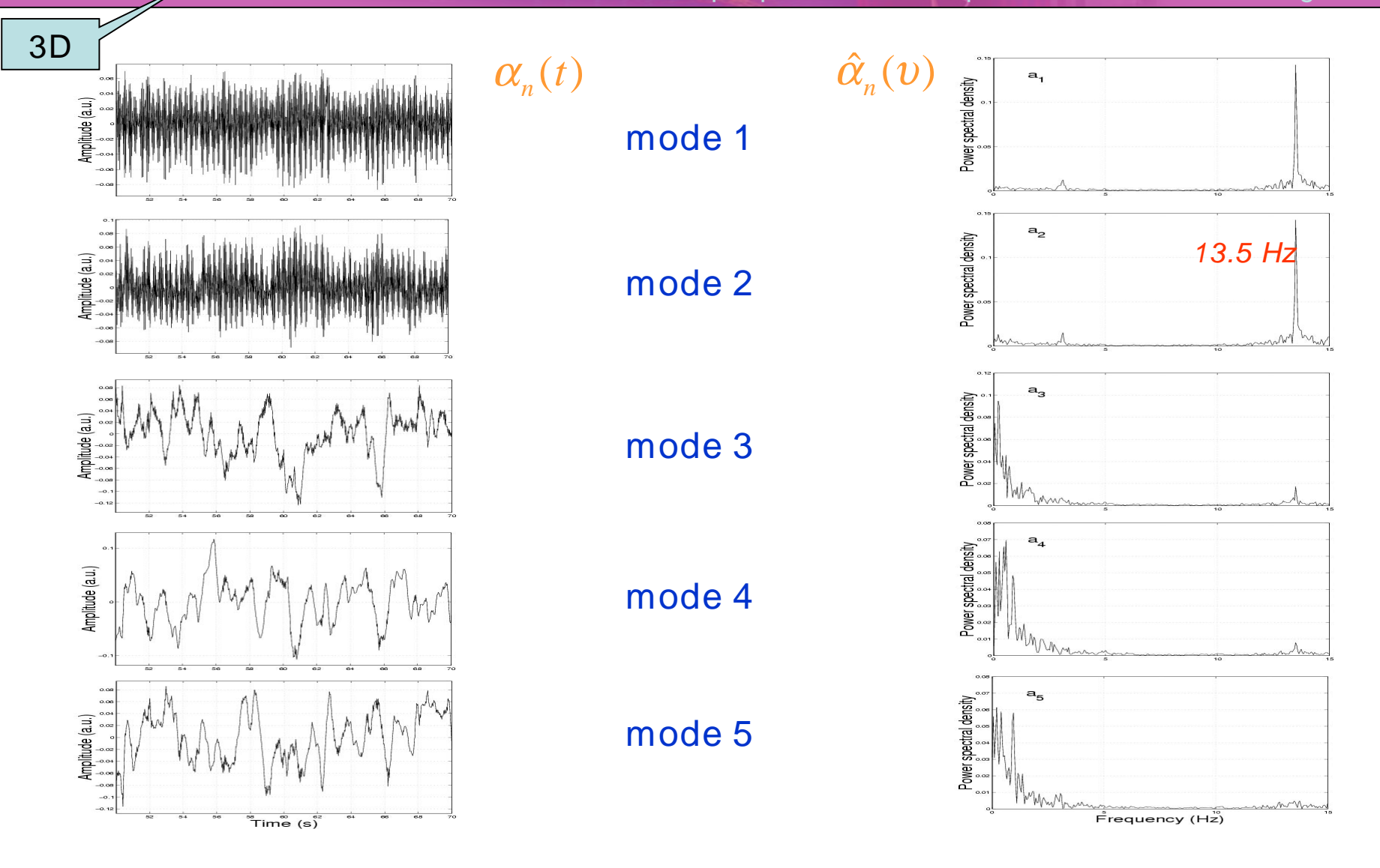

 $(3/4)$ 

November 14th, 2007 **IPPT- PAN, seminar 19th**, 14th, 2007

# Calcul 2D, question de convergence

Laboratoire d'Informatique pour la Mécanique et les Sciences de l'Ingénieur (4/ 4)

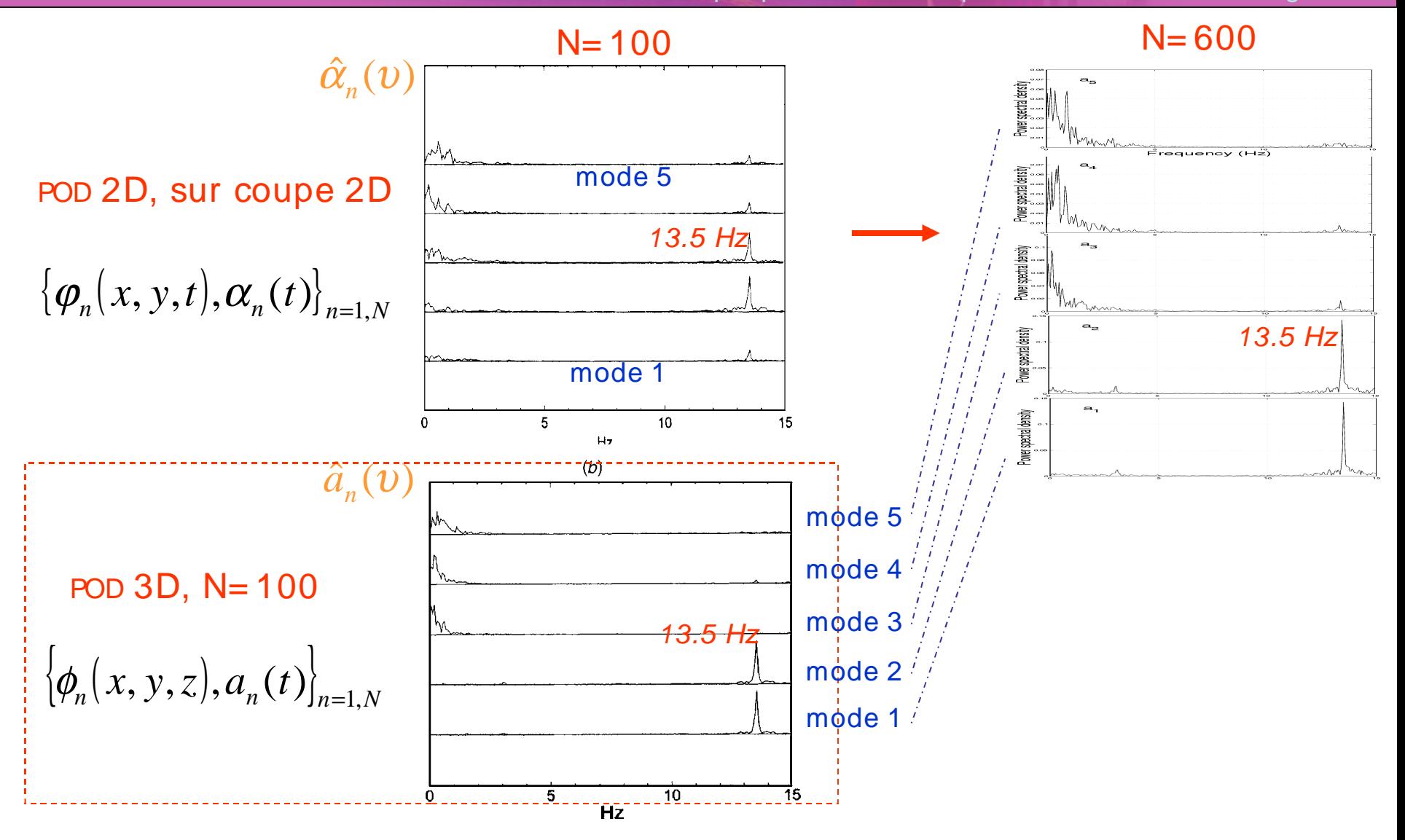

### Plan de l'exposé

- Open cavity flow phenomenology
	- Qualitative description
	- Görtler's instability
	- Mixing layer instability
- 2D reduction of a 3D flow
	- POD 3D : full flow reconstruction
	- Validation POD 2D / POD 3D
- Validation POD 2D with PIV 2C ☞
	- 3D information reconstruction from 2D

### Plan de l'exposé

Laboratoire d'Informatique pour la Mécanique et les Sciences de l'Ingénieur

- Phénoménologie de l'écoulement en cavité ouverte
	- Description qualitative
	- Instabilité de Görtler
	- Instabilité de la couche de mélange
- Réduction 2D d'un écoulement fortement 3D
	- POD 3D : reconstruction de l'écoulement complet
	- Validation de la POD 2D / POD 3D
	- Validation de la POD 2D sur PIV 2C
- Reconstruction des informations 3D

☞

Laboratoire d'Informatique pour la Mécanique et les Sciences de l'Ingénieur  $(1/2)$ 

2,

 $\boldsymbol{u}$   $\boldsymbol{x}, \boldsymbol{y}, t$ 

 $\{\mathcal{X}, \mathcal{Y}, t_i\}\}_{i=1,N}$ 

, ,

1,

 $0.6$ 

=

• Les données: 2000 images 8 bits, 1032x768 pixels, de 4.6  $\mu$ m, f $_{\textrm{e}}$ =10Hz ,  $\Delta$  $t = 2122$   $\mu s$ • Traitement: algorithme de flot optique par programmation dynamique (G. **Quénot**) Spectre de puissance,  $4\frac{1.27}{1.27}$  m/s

d'une série temporelle enregistrée par LDV: 810 <sup>5</sup> points, à 1500Hz.

### Champ moyen sur 1098 instantanés. vecteurs:1/ 15 représentés

Mode 2D, calculés à partir

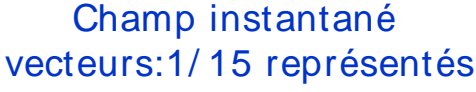

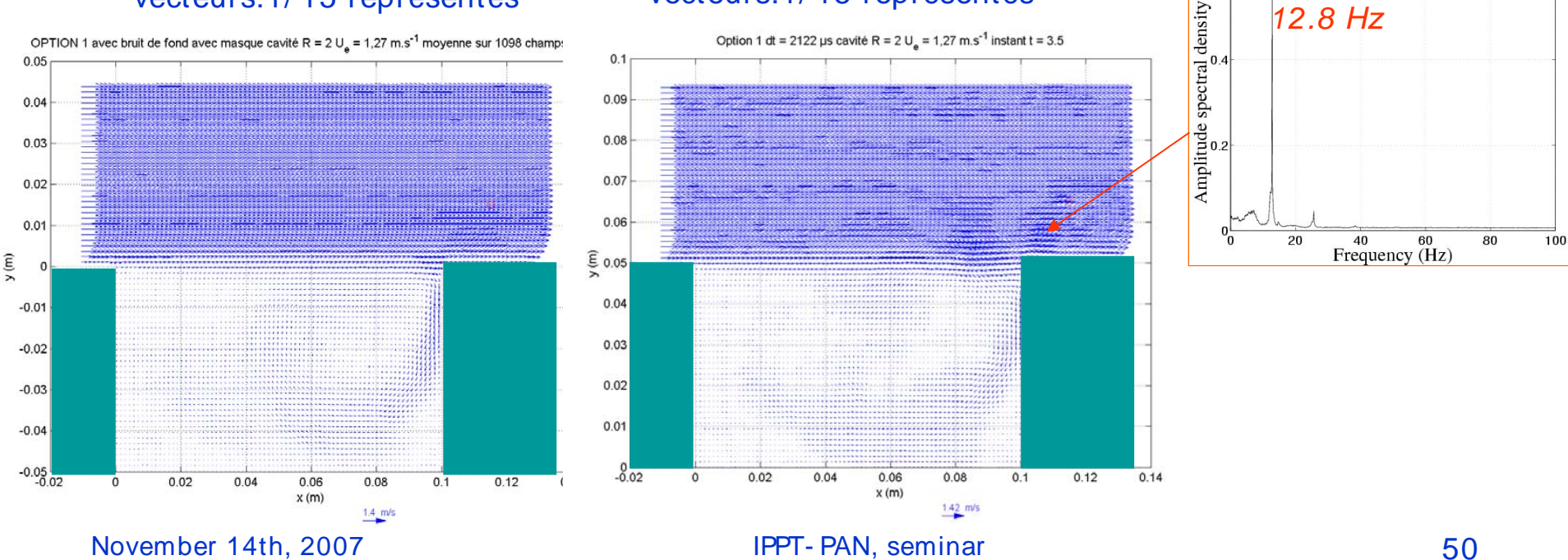

Laboratoire d'Informatique pour la Mécanique et les Sciences de l'Ingénieur  $(2/2)$ 

### Mode 2D, calculés à partir  $d_{x, y, t}$  | PIV, N= 1098  $(2/3)$  $\varphi_n(x, y)$ j.  $\left\{\mathcal{U}(\mathcal{X}, y, t_i)\right\}_{i=1, N}$  $\overline{6}$

Mode 2D, calculés à partir

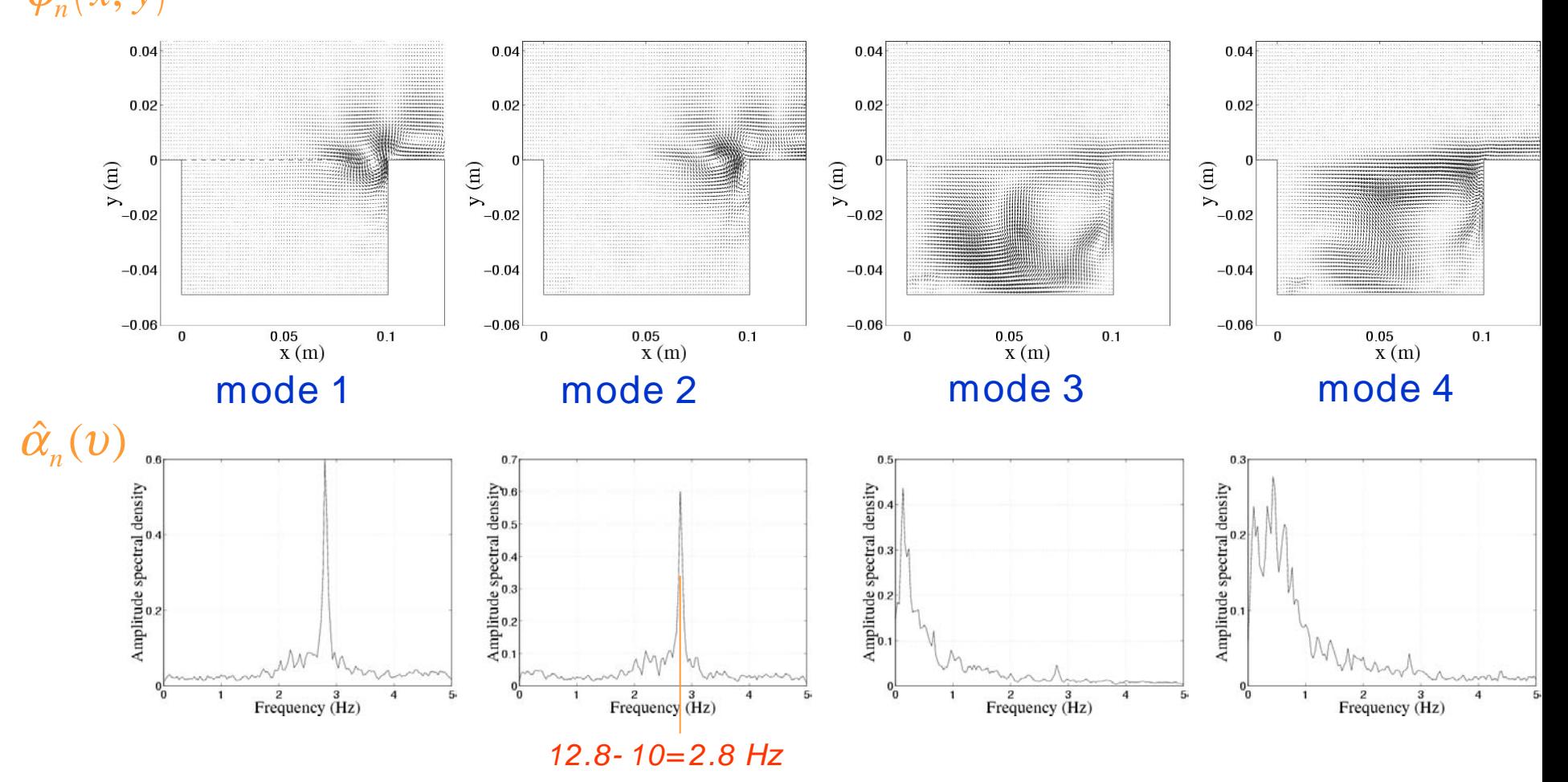

### POD pours

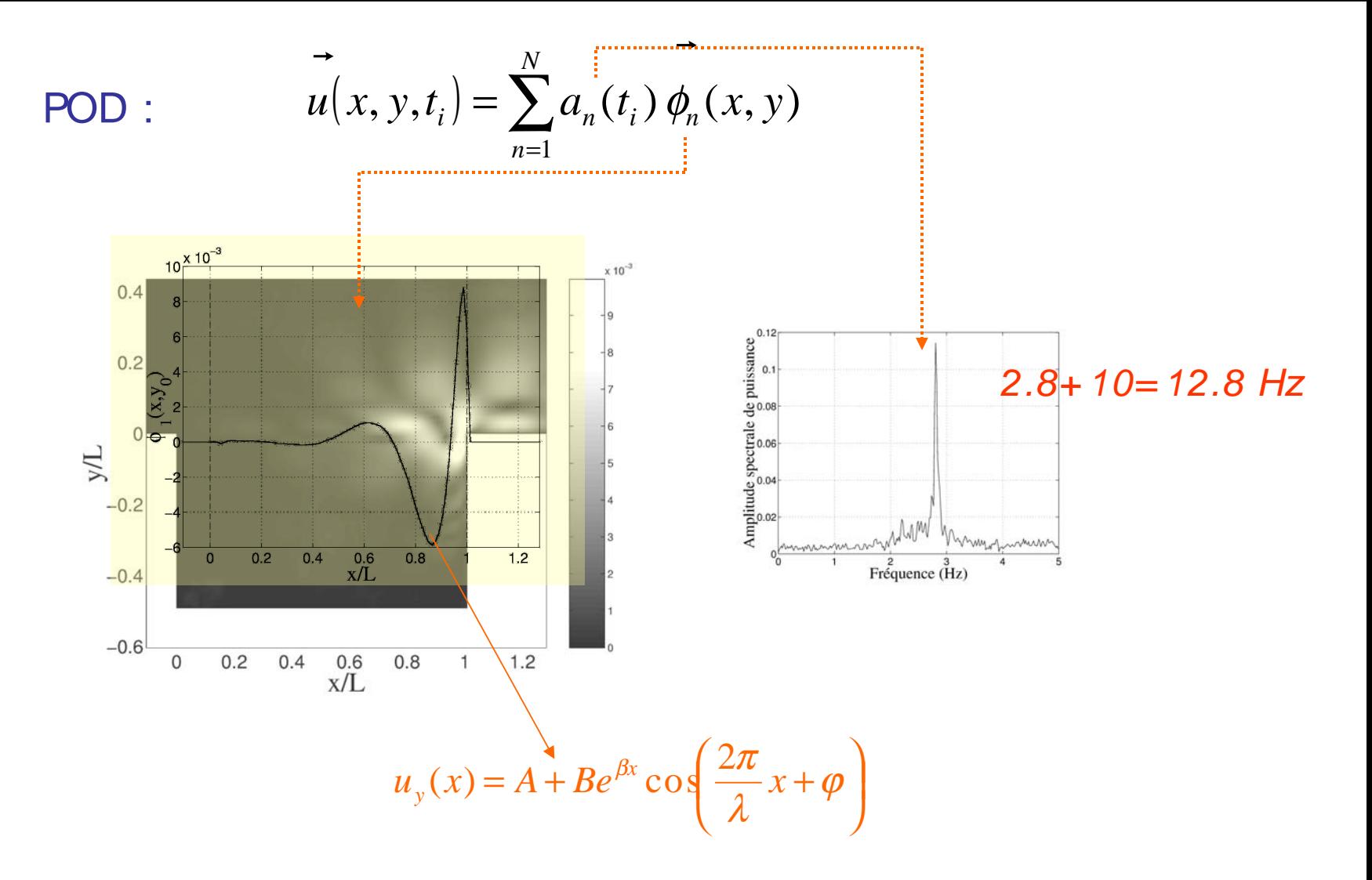

### Equation de dispersion scomparaison moy  $Phase / PC$

Laboratoire d'Informatique pour la Mécanique et les Sciences de l'Ingénieur

Longueur d'onde des oscillations de la couche de cisaillement  $U_e = 1,27$  m.s<sup>-1</sup>

- $0.049_{-0.004}^{+0.006}$  m 0.004 + − • Moyenne de phases  $\rightarrow \lambda = 0.048 \pm 0.007$ m
- 1 $\text{er mode POD}$   $\rightarrow \lambda =$

pour une couche de cisaillement en tangente hyperbolique

$$
u_x(y) = \frac{U_1 + U_2}{2} + \frac{U_1 - U_2}{2} \tanh{\frac{y - y_0}{\delta}}
$$

$$
U_c = \frac{U_1 + U_2}{2} \approx \frac{U_e}{2} = 0.635 \text{ m.s}^{-1}
$$

- Moyenne de phases  $\rightarrow$  $c = \lambda f = 0.61 \pm 0.09 \text{m s}^{-1}$
- 1<sup>er</sup> mode POD  $\rightarrow$  $c = \lambda f = 0.63^{+0.08}_{-0.05}$  m s<sup>-1</sup>

### Plan de l'exposé

- Phénoménologie de l'écoulement en cavité ouverte
	- Description qualitative
	- Instabilité de Görtler
	- Instabilité de la couche de mélange
- Réduction 2D d'un écoulement fortement 3D
	- POD 3D : reconstruction de l'écoulement complet
	- Validation de la POD 2D / POD 3D
	- Validation de la POD 2D sur PIV 2C
- ☞ • Reconstruction des informations 3D

### Résumé de la Procédure

Laboratoire d'Informatique pour la Mécanique et les Sciences de l'Ingénieur

| DNS 3D                       | POD 3D                                      |                                                                |
|------------------------------|---------------------------------------------|----------------------------------------------------------------|
| ${u(x, y, z, t_i)}_{i=1, N}$ | ${\varphi_n(x, y, z), a_n(t_i)}_{n=1, N}$   | $\sum_{i=0}^{z=z_0} {\varphi_n(x, y, z_0), b_n(t_i)}_{n=1, N}$ |
| ${u(x, y, t_i)}_{i=1, N}$    | POD 2D                                      |                                                                |
| ${u(x, y, t_i)}_{i=1, N}$    | POD 2D                                      |                                                                |
| ${u(x, y, t_i)}_{i=1, N}$    | ${\varphi_n(x, y), \alpha_n(t_i)}_{n=1, N}$ | ${\varphi_n(x, y)} \cong {\varphi_n(x, y, z_0)}$               |
| ${u(x, y, t_i)}_{i=1, N}$    | ${\varphi_n(x, y, z_0)}_{n=1, N}$           | ${\varphi_n(x, y, z_0)}_{n=1, N}$                              |
| ${u(x, y, t_i)}_{i=1, N}$    | ${\varphi_n(x, y, z_0)}_{n=1, N}$           | ${\varphi_n(x, y, z_0)}_{n=1, N}$                              |

November 14th, 2007 **IPPT- PAN, seminar** 65 • [Pastur 2005] L.R. Pastur, F. Lusseyran, Y. Fraigneau, B. Podvin, "Determining the spectral signature of spatial coherent structures in an open cavity flow", PRE **72**, 2005. • [Podvin 2006] B. Podvin, Y. Fraigneau, F. Lusseyran, P. Gougat, "A reconstruction method for the flow past an open cavity", JFE **128**, May 2006.

### Reconstruction des champs de vitesse

Laboratoire d'Informatique pour la Mécanique et les Sciences de l'Ingénieur

$$
\overrightarrow{u}_{r}(x, y, z, t) = \sum_{n=1}^{N} \left( \mathbf{M}^{-1} \alpha \right) \overrightarrow{\phi}_{n}(x, y, z) \qquad \mathbf{M} = ?
$$

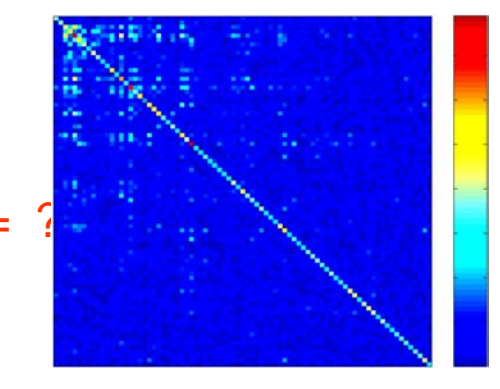

 $N=80$   $N=60$ 

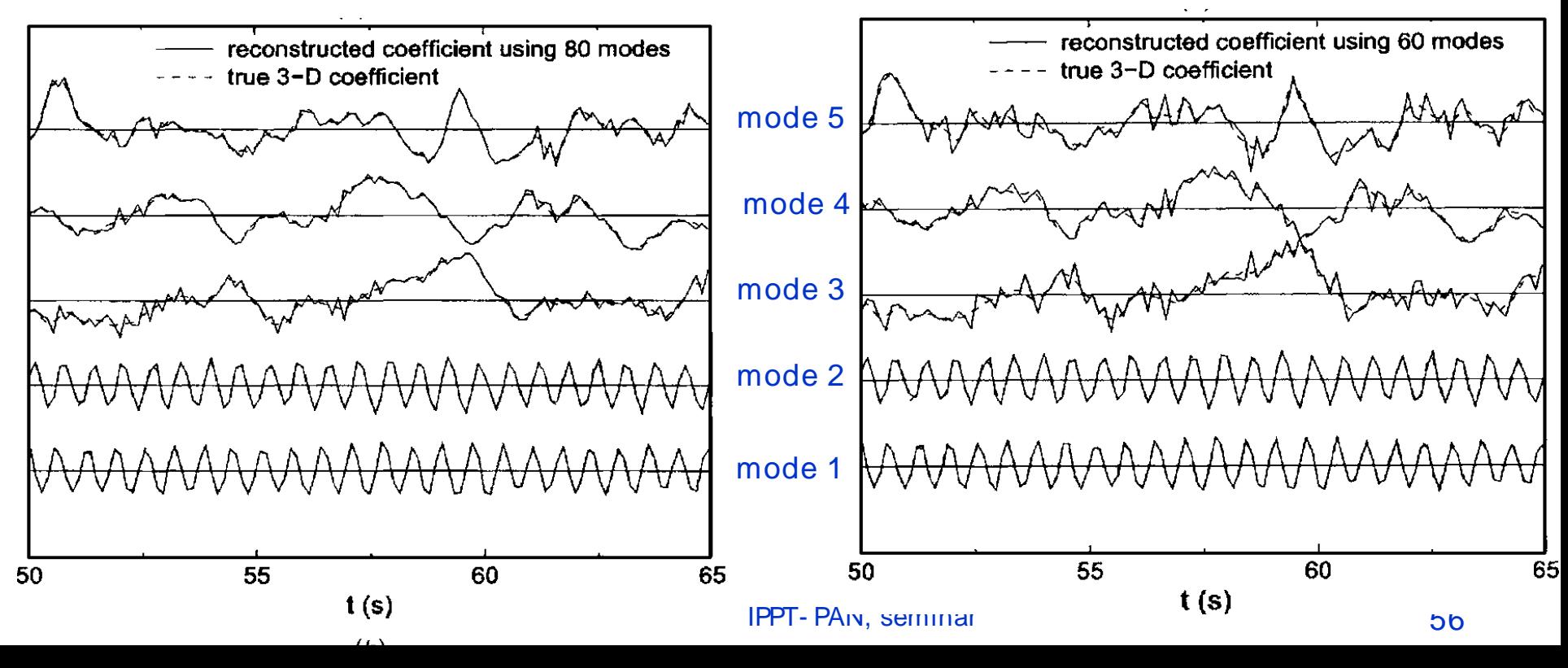

### Conclusion

Laboratoire d'Informatique pour la Mécanique et les Sciences de l'Ingénieur

« The peril of petascale : emerging challenges in large scale computational sciences » , John Clyne, NCAR, Boulder

### **Dy namics reduction**

Laboratoire d'Informatique pour la Mécanique et les Sciences de l'Ingénieur

Mesure de la dimension de corrélation (Procaccia1988), sur série LDV filtrage non- linéaire d éterministe (T. Schreiber PRE 47, 1993):

$$
d_c = \lim_{N \to \infty} \lim_{r \to 0} \frac{\log_2 C(r)}{\log_2 r}
$$
  

$$
C(r) = \frac{1}{N_{ref}} \frac{1}{N} \sum_{i=1}^{N_{ref}} \sum_{j=1}^{N} H(r - ||\vec{x}_i - \vec{x}_j||)
$$

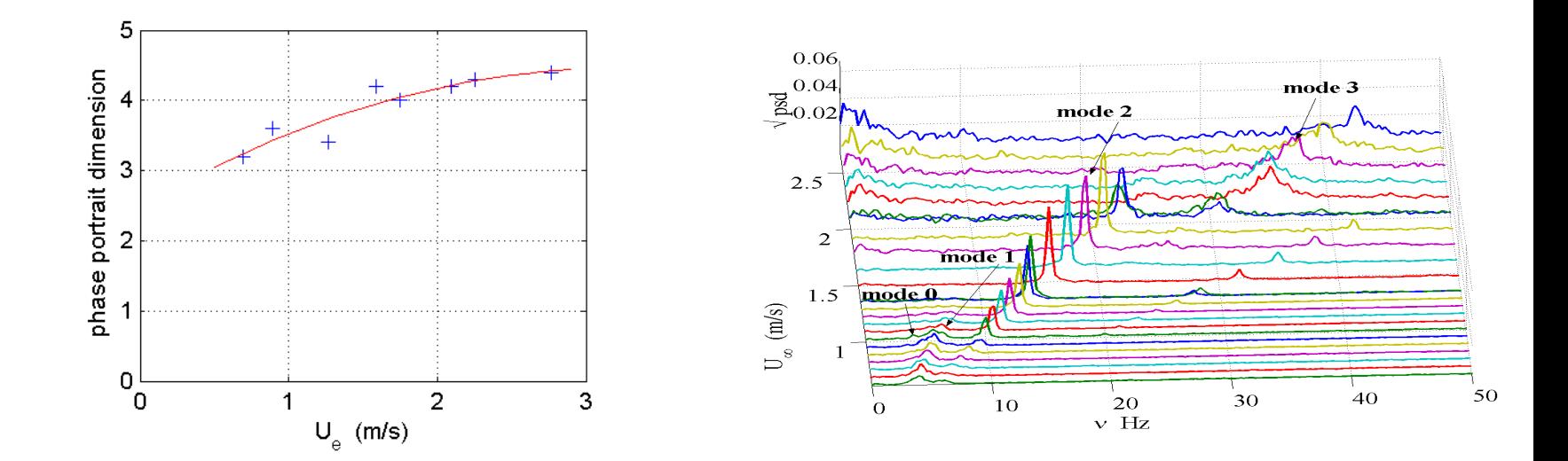

### Exploring CFD data with Virtual Reality

Laboratoire d'Informatique pour la Mécanique et les Sciences de l'Ingénieur

### LIMSI- VENISE VR team

- Work on clustering, multim od ality, metaphors, AR
- Rendering and exploration of massive datasets using multiple m od alities in VR.
- User is immersed in CAVE-like facility

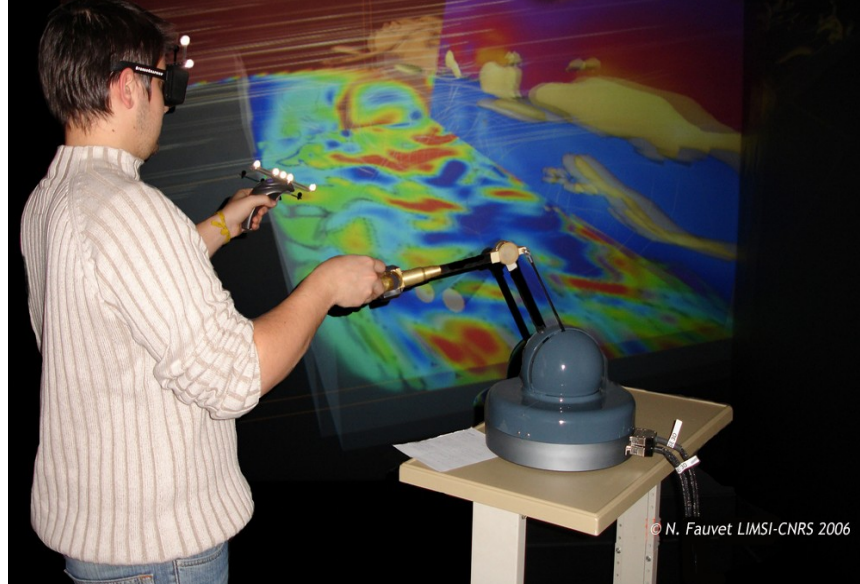

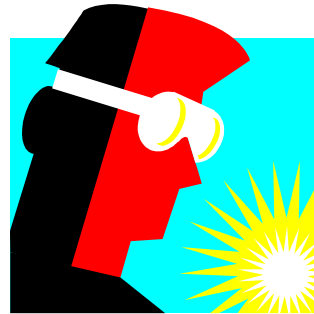

multimodal outputs: visual, hap tics, sound

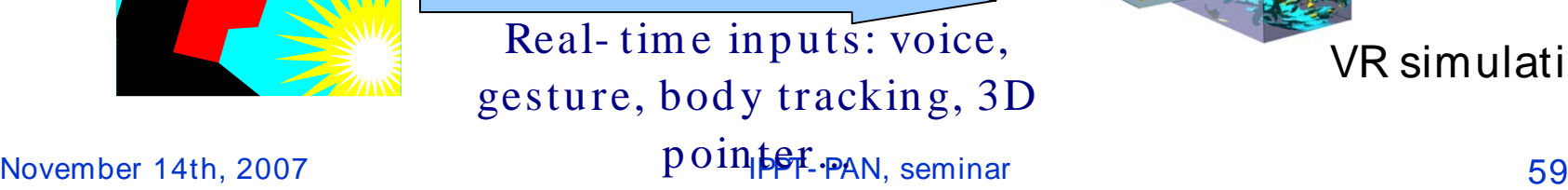

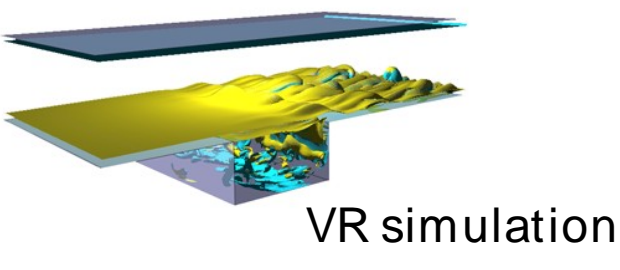

### Exploring CFD data with Virtual Realit

Laboratoire d'Informatique pour la Mécanique et les Sciences de l'Ingénieur

### Virtu al Reality : WHAT FOR ??

Not just a fancy high-tech "toy": perform some useful tasks. In our case: **better understanding** of phenomena, new findings.

CORSAIRE project: investigate how to combine output modalities in two scientific tasks: CFD and bioinformatics (molecular docking)

Participants: LIMSI (leader), IRCAM- CNRS, EBGM- INSERM, LEI- Paris 5, Haption S.A. funded by ANR (National French Funding Agency), started 2006 (3 years)

CFD: huge field, many different experimental and simulation settings.

« Typical » test case: simulation of cavity

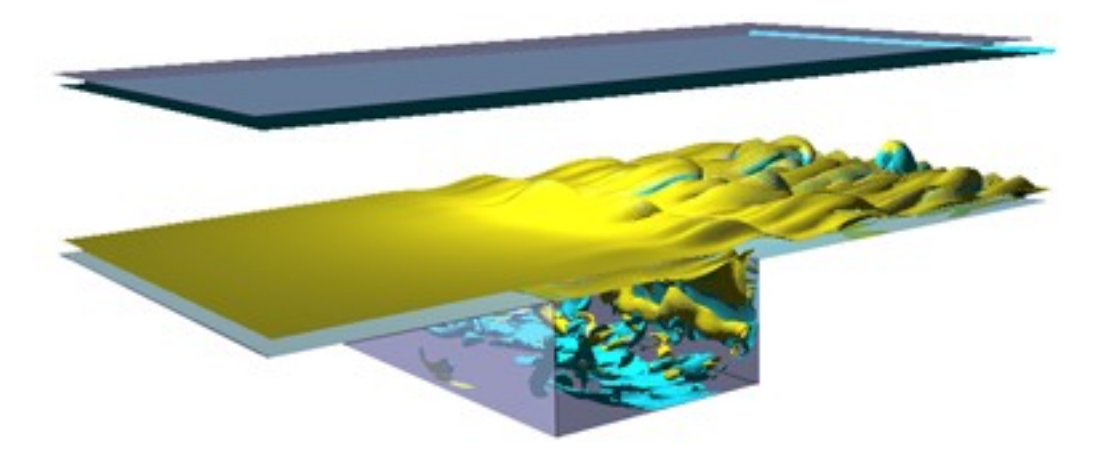